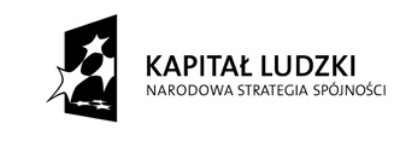

**UNIA EUROPEJSKA EUROPEJSKI** FUNDUSZ SPOŁECZNY

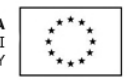

SZKOŁA PODSTAWOWA im. Kajetana Sawczuka w Komarnie Kolonii 13 21-543 Konstantynów n/b<br>pow. bialski, tel. 083 341 50 14<br>NIP 537-15-83-843

> $\mathcal{L}$

# **SPECYFIKACJA**

# ISTOTNYCH WARUNKÓW ZAMÓWIENIA

# zwana dalej "SIWZ"

sporządzona dla usługi, której wartość jest mniejsza niż kwoty określone w przepisach wydanych na podstawie art. 11 ust. 8 ustawy z dnia 29 stycznia 2004 r. Prawo zamówień publicznych (tekst jednolity Dz.U.2013, poz.907), zwanej dalej "ustawą Pzp", pod nazwą:

> Dostawa sprzętu multimedialnego do Szkoły Podstawowej im. Kajetana Sawczuka w Komarnie Kolonii w ramach realizacji projektu pt. "Pilną pracą dążymy do celu"

Ogłoszenie o zamówieniu zamieszczone w Biuletynie Zamówień Publicznych w dniu 05.11.2013r. pod nr 450926-2013

Zatwierdził: ZKOŁY mgr Grażyne Jasińska-Pykało

Komarno Kolonia, dn. 05.11.2013 r.

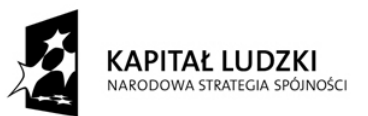

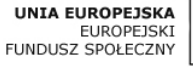

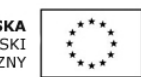

# **1. Nazwa i adres zamawiającego:**

**Nazwa:** Szkoła Podstawowa im. Kajetana Sawczuka w Komarnie Kolonii reprezentowana przez Dyrektora Szkoły

**Adres:** Komarno Kolonia 13, 21-543 Konstantynów

**Kontakt:** tel/fax: (83) 341 50 14

**Strona internetowa:** <http://sp.komarnokol.ndl.pl/>

NIP 537 15 83 843 REGON 001121504

**Rodzaj zamawiającego** – Gminna samorządowa jednostka organizacyjna Dni i godziny pracy szkoły: poniedziałek - piątek – w godz. 7:30 do 15:30

# **2. Tryb udzielenia zamówienia.**

2.1.Postępowanie o udzielenie zamówienia publicznego prowadzone jest w trybie przetargu nieograniczonego na usługę, której wartość jest mniejsza niż kwoty określone w przepisach wydanych na podstawie art. 11 ust. 8 ustawy z dnia 29 stycznia 2004 r. Prawo zamówień publicznych.

2.2.Podstawa prawna udzielenia zamówienia publicznego: art. 10 ust. 1 oraz art. 39-44 ustawy z dnia 29 stycznia 2004 r. Prawo zamówień publicznych.

2.3.Podstawa prawna opracowania SIWZ:

2.3.1. Ustawa z dnia 29 stycznia 2004 r. Prawo zamówień publicznych

(tekst jednolity Dz. U.z 2013 r., poz. 907) zwana w dalszej części niniejszej specyfikacji ustawą Pzp.

2.3.2. Rozporządzenie Prezesa Rady Ministrów z dnia 19 lutego 2013 r. w sprawie rodzajów dokumentów, jakich może żądać zamawiający od wykonawcy oraz form, w jakich dokumenty te mogą być składane (Dz. U. z 2013 r., poz. 231).

2.3.3. Rozporządzenie Prezesa Rady Ministrów z dnia 16 grudnia 2011 r. w sprawie średniego kursu złotego w stosunku do euro stanowiącego podstawę przeliczania wartości zamówień publicznych (Dz. U. z 2011 r., Nr 282, poz. 1650).

2.3.4. Rozporządzenie Prezesa Rady Ministrów z dnia 16 grudnia 2011 r. w sprawie kwot wartości zamówień oraz konkursów, od których uzależniony jest obowiązek przekazywania ogłoszeń Urzędowi Oficjalnych Publikacji Wspólnot Europejskich (Dz. U. z 2011 r., Nr 282, poz. 1649).

2.3.5. Rozporządzenie Prezesa Rady Ministrów z dnia 4 grudnia 2012 r. zmieniające rozporządzenie w sprawie kwot wartości zamówień oraz konkursów, od których uzależniony jest obowiązek przekazywania ogłoszeń Urzędowi Oficjalnych Publikacji Wspólnot Europejskich (Dz. U. z 2012 r., poz. 1360).

2.3.6. Rozporządzenie Prezesa Rady Ministrów z dnia 26 października 2010 r. w sprawie protokołu o udzielenie zamówienia publicznego (Dz. U. z 2010 r., Nr 223, poz. 1458). 2.3.7. Ustawa z dnia 23 kwietnia 1964 r. – Kodeks cywilny (Dz. U. z 1964 r. Nr 16, poz. 93 ze zm.).

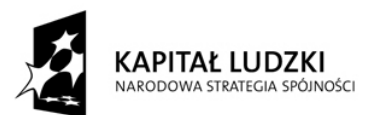

**UNIA EUROPEJSK/ FUROPEISK** FUNDUSZ SPOŁECZN

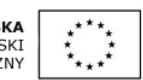

# **3. Opis przedmiotu zamówienia.**

3.1. Przedmiotem zamówienia jest dostawa sprzętu multimedialnego do Szkoły Podstawowej im. Kajetana Sawczukaw Komarnie Kolonii w ramach realizacji projektu pt. "Pilną pracą dążymy do celu" nr KSI POKL.09.01.02-06-130/13 wdrażanego w ramach Programu Operacyjnego Kapitał Ludzki, Priorytet IX. Rozwój wykształcenia i kompetencji w regionach, Działanie 9.1 Wyrównywanie szans edukacyjnych i zapewnienie wysokiej jakości usług edukacyjnych świadczonych w systemie oświaty, Poddziałanie 9.1.2 Wyrównywanie szans edukacyjnych uczniów z grup o utrudnionym dostępie do edukacji oraz zmniejszanie różnic w jakości usług edukacyjnych.

3.2. Zamawiający w niniejszym postępowaniu nie dopuszcza możliwości składania ofert częściowych.

3.3. Szczegółowy opis zamówienia przedstawia **załącznik nr 1 do SIWZ.**

3.4. Zamawiający nie przewiduje możliwości złożenia ofert wariantowych.

3.5. Kody CPV: 32.32.20.00-6, 32.33.16.00-8, 32.30.00.00-6, 48.19.00.00-6, 30.21.72.30-4, 30.21.31.00-6, 30.24.10.00-0, 30.12.51.10-5

# **4. Termin wykonania zamówienia.**

Termin wykonania zamówienia: do 22 listopada 2013r.

# **5. Warunki udziału w postępowania oraz opis sposobu dokonywania oceny**

# **spełniania tych warunków.**

5.1. Wykonawca ubiegający się o udzielenie zamówienia musi spełniać warunki udziału

w postępowaniu dotyczące:

5.1.1. posiadania uprawnień do wykonywania określonej działalności lub czynności,

jeżeli przepisy prawa nakładają obowiązek ich posiadania,

5.1.2. posiadania wiedzy i doświadczenia,

5.1.3. dysponowania odpowiednim potencjałem technicznym oraz osobami zdolnymi

do wykonania zamówienia,

5.1.4. sytuacji ekonomicznej i finansowej,

5.1.5. nie podlegają wykluczeniu na podstawie przepisów art. 24 ust. 1.

5.2. Wykonawca może polegać na wiedzy i doświadczeniu, potencjale technicznym, osobach

zdolnych do wykonania zamówienia lub zdolnościach finansowych innych podmiotów,

niezależnie od charakteru prawnego łączących go z nimi stosunków.

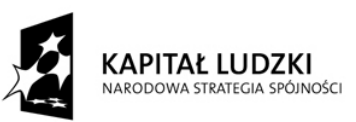

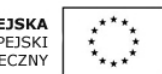

5.3. Ocena spełnienia warunków udziału w postępowaniu będzie przeprowadzona w oparciu o przedłożone przez Wykonawców oświadczenia- **załącznik nr do SIWZ.** Ocena spełnienia warunków udziału w postępowaniu będzie przeprowadzona w oparciu o przedłożone przez Wykonawców dokumenty i oświadczenia na zasadzie **spełnia /nie spełnia.**

5.4. Warunek będzie uznany za spełniony jeżeli będzie to wynikać w sposób jednoznaczny

z treści przedstawionych oświadczeń i dokumentów.

5.5. W przypadku Wykonawców wspólnie ubiegających się o udzielenie zamówienia:

5.5.1. warunki udziału w postępowaniu, o których mowa w pkt 5.1. muszą zostać

spełnione przez Wykonawców łącznie,

5.5.2. brak podstaw do wykluczenia z postępowania o udzielenie zamówienia

Wykonawcy w okolicznościach, o których mowa w art. 24 ust. 1 ustawy Prawo

zamówień publicznych, musi zostać wykazany przez każdego z Wykonawców.

5.6. Oferty Wykonawców, którzy wykażą spełnianie wymaganych warunków, zostaną dopuszczone do badania i oceny.

5.7. Wykonawcy, którzy nie wykażą spełniania wymaganych warunków, zostaną wykluczeni z postępowania.

**6. Wykaz oświadczeń lub dokumentów, jakie mają dostarczyć Wykonawcy w celu potwierdzenia spełniania warunków udziału w postępowaniu oraz** 

# **niepodlegania wykluczeniu na podstawie art. 24 ustawy.**

6.1. Oświadczenia i dokumenty, jakie mają złożyć Wykonawcy w celu potwierdzenia spełniania warunków udziału w postępowaniu:

6.1.1. Oferta sporządzona wg wzoru stanowiącego **załącznik nr 2 do SIWZ).** 

6.2. Dokumenty, jakie mają dostarczyć Wykonawcy w celu oceny spełniania przez Wykonawcę warunków, o których mowa w art. 22 ust. 1 ustawy:

6.2.1. Oświadczenie o spełnianiu warunków udziału w postępowaniu (wg wzoru

# stanowiącego **załącznik nr 3 do SIWZ);**

6.3. Jeżeli Wykonawca, wykazując spełnienie warunków, o których mowa w art. 22 ust 1 ustawy Pzp, polega na zasobach innych podmiotów, na zasadach określonych w art. 26 ust 2b ustawy Pzp, zamawiający w celu oceny, czy wykonawca będzie dysponował

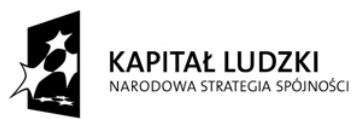

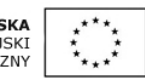

zasobami innych podmiotów w stopniu niezbędnym dla należytego wykonania zamówienia oraz oceny czy stosunek łączący Wykonawcę z tymi podmiotami gwarantuje rzeczywisty dostęp do ich zasobów, Zamawiający żąda dokumentów dotyczących w szczególności:

6.3.1. zakresu dostępnych wykonawcy zasobów innego podmiotu,

6.3.2. sposobu wykorzystania zasobów innego podmiotu, przez wykonawcę przy wykonywaniu zamówienia,

6.3.3. charakteru stosunku, jaki będzie łączył wykonawcę, przy wykonywaniu zamówienia,

6.3.4. zakresu i okresu udziału innego podmiotu przy wykonywaniu zamówienia.

6.4. Dokumenty, jakie mają dostarczyć Wykonawcy w celu wykazania braku podstaw do wykluczenia z postępowania o udzielenie zamówienia Wykonawcy w okolicznościach o których mowa w art. 24 ust. 1 ustawy:

6.4.1. Oświadczenie Wykonawcy o braku podstaw do wykluczenia (wg wzoru

# stanowiącego **załącznik nr 4 do SIWZ);**

6.4.2. Aktualny odpis z właściwego rejestru lub centralnej ewidencji i informacji o działalności gospodarczej, jeżeli odrębne przepisy wymagają wpisu do rejestru lub ewidencji, w celu wykazania braku podstaw do wykluczenia w oparciu o art. 24 ust.1 pkt 2 ustawy, wystawiony nie wcześniej niż 6 miesięcy przed upływem terminu składania ofert.

6.5. Jeżeli Wykonawca ma siedzibę lub miejsce zamieszkania poza terytorium Rzeczypospolitej Polskiej, zamiast dokumentów, o których mowa w pkt 6.4.2., składa dokument wystawiony w kraju, w którym ma siedzibę lub miejsce zamieszkania, potwierdzający, że nie otwarto jego likwidacji ani nie ogłoszono upadłości - wystawiony nie wcześniej niż 6 miesięcy przed upływem terminu składania ofert;

6.6. Jeżeli w kraju miejsca zamieszkania osoby lub w kraju, w którym Wykonawca ma siedzibę lub miejsce zamieszkania, nie wydaje się dokumentów, o których mowa w pkt 6.4.2., zastępuje się je dokumentem zawierającym oświadczenie, w którym określa się także osoby uprawnione do reprezentacji Wykonawcy, złożone przed

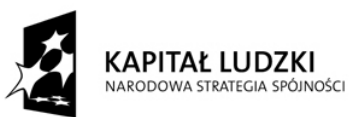

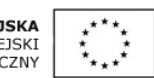

właściwym organem sądowym, administracyjnym albo organem samorządu zawodowego lub gospodarczego odpowiednio kraju miejsca zamieszkania osoby lub kraju, w którym Wykonawca ma siedzibę lub miejsce zamieszkania lub przed notariuszem – wystawionym nie wcześniej niż 6 miesięcy przed upływem terminu składania ofert.

6.7. Dokumenty, jakie mają dostarczyć Wykonawcy dotyczące przynależności do tej samej grupy kapitałowej:

6.7.1. Lista podmiotów należących do tej samej grupy kapitałowej w rozumieniu ustawy z dnia 16 lutego 2007 r. o ochronie konkurencji i konsumentów (Dz. U. Nr 50, poz. 331, ze zm.) albo informacja o tym, że Wykonawca nie należy do grupy kapitałowej (wg wzoru stanowiącego **załącznik nr 5 do SIWZ).**

6.8. W przypadku Wykonawców wspólnie ubiegających się o udzielenie zamówienia:

6.8.1. oświadczenie wymagane w pkt 6.1 oraz dokumenty wymagane w pkt 6.2., 6.3. winny być złożone wspólnie przez Wykonawców,

6.8.2. dokumenty wymagane w pkt 6.4. – 6.7. winien złożyć każdy Wykonawca.

6.9. Oświadczenie o spełnianiu warunków udziału w postępowaniu, wymagane w pkt 6.1. oraz dokumenty, o których mowa w pkt 6.3. i 6.7 winny być składane w formie oryginału.

6.10. Dokumenty, o których mowa w pkt. 6.2., 6.4 - 6.6 winny być składane w formie oryginału lub kopii poświadczonej za zgodność z oryginałem przez Wykonawcę – poświadczenie winno zawierać zapis odręczny lub w formie pieczęci (za zgodność z oryginałem).

6.11. W przypadku składania elektronicznych dokumentów powinny być one opatrzone przez wykonawcę bezpiecznym podpisem elektronicznym weryfikowanym za pomocą ważnego kwalifikowanego certyfikatu.

6.12. Dokumenty sporządzone w języku obcym należy składać wraz z tłumaczeniem na język polski.

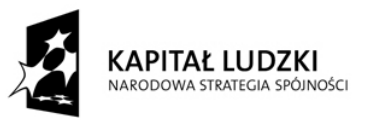

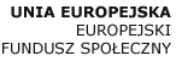

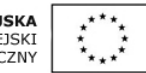

**7. Informacje o sposobie porozumiewania się Zamawiającego z Wykonawcami** 

**oraz przekazywania oświadczeń lub dokumentów, a także wskazanie osób** 

**uprawnionych do porozumiewania się z Wykonawcami oraz adres poczty** 

**elektronicznej lub strony internetowej Zamawiającego.** 

7.1. W niniejszym postępowaniu wszelkie oświadczenia, wnioski, zawiadomienia oraz

informacje należy przekazywać pisemnie, faksem lub drogą elektroniczną,

z zastrzeżeniem dokumentów i oświadczeń wymienionych w pkt 6 oraz 10.5.

7.2. Oświadczenia, wnioski, zawiadomienia oraz informacje należy przekazywać

do Zamawiającego:

- za pomocą telefaksu na nr (83) 341 50 14

- drogą elektroniczną na e-mail[: dyrektorkomarno@poczta.onet.pl](mailto:dyrektorkomarno@poczta.onet.pl)

- pisemnie na adres: Szkoła Podstawowa im. Kajetana Sawczuka w Komarnie Kolonii 13, 21-543 Konstantynów

7.3. Wszelkie oświadczenia, wnioski, zawiadomienia oraz informacje przekazywane przez Wykonawcę powinny być podpisane przez osobę upoważnioną do występowania w imieniu Wykonawcy albo przez osobę umocowaną przez osobę uprawnioną, a w przypadku osób fizycznych przez Wykonawcę albo osobę umocowaną przez Wykonawcę. W przypadku Wykonawców wspólnie ubiegających się o udzielenie zamówienia oświadczenia, wnioski, zawiadomienia oraz informacje powinny być podpisane przez pełnomocnika.

7.4. Zamawiający udzieli wyjaśnień dotyczących treści specyfikacji istotnych warunków zamówienia niezwłocznie, jednak nie później niż 2 dni przed upływem terminu składania ofert, pod warunkiem że wniosek o wyjaśnienie treści SIWZ wpłynął do Zamawiającego nie później niż do końca dnia, w którym upływa połowa wyznaczonego terminu składania ofert.

7.5. Osobą upoważnioną do kontaktowania się z Wykonawcami jest Grażyna Jasińska-Pykało – dyrektor szkoły tel/fax (83) 341 50 14 w godzinach od 09.00 do 12.00. od poniedziałku do czwartku.

7.6. Adres strony internetowej, na której zamieszczone jest ogłoszenie o zamówieniu oraz specyfikacja istotnych warunków zamówienia: <http://sp.komarnokol.ndl.pl/>

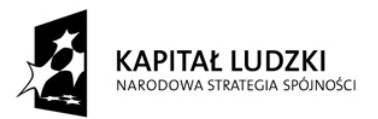

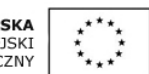

Na stronie Zamawiający będzie zamieszczał również inne informacje wymagane prawem zamówień publicznych związane z niniejszym postępowaniem.

# **8. Wymagania dotyczące wadium.**

Zamawiający nie wymaga wniesienia wadium.

# **9. Termin związania ofertą.**

Każdy Wykonawca będzie związany swoją ofertą 30 dni od upływu terminu składania ofert.

# **10. Opis sposobu przygotowania ofert.**

10.1. Ofertę należy napisać pismem czytelnym w języku polskim. Dokumenty składające się na ofertę sporządzone w języku obcym winny być składane wraz z tłumaczeniem na język polski.

10.2. Ofertę należy sporządzić zgodnie z wymaganiami umieszczonymi w specyfikacji oraz dołączyć wszystkie wymagane dokumenty i oświadczenia.

10.3. Każdy Wykonawca może złożyć w niniejszym postępowaniu tylko jedną ofertę.

10.4. Ofertę należy złożyć w trwale zamkniętej kopercie. Koperta powinna być:

10.4.1. zaadresowana na adres: Szkoła Podstawowa im. Kajetana Sawczuka w Komarnie Kolonii 13, 21-543 Konstantynów

10.4.2. oznakowana:

"OFERTA – **Dostawa sprzętu multimedialnego do Szkoły Podstawowej im. Kajetana Sawczuka w Komarnie Kolonii w ramach realizacji projektu pt. "Pilną pracą dążymy do celu"**- **Nie otwierać przed 13.11.2013 r. do godz. 08:15"**

10.4.3. opatrzona nazwą i dokładnym adresem Wykonawcy.

10.5. Wykonawcy zobowiązani są złożyć następujące dokumenty oraz oświadczenia:

10.5.1. oświadczenie oraz dokumenty wymagane w pkt 6 specyfikacji istotnych

warunków zamówienia;

10.5.2. oświadczenie o zamówieniu, którego wykonanie wykonawca zamierza powierzyć podwykonawcom (według wzoru stanowiącego **załącznik nr 6 do SIWZ).**

10.5.3. pełnomocnictwo do reprezentowania w postępowaniu albo do reprezentowania w postępowaniu i zawarcia umowy, w przypadku Wykonawców wspólnie

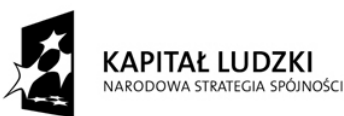

**UNIA EUROPEJSKA FUROPEISK** FUNDUSZ SPOŁECZN

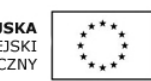

ubiegających się o udzielenie zamówienia zgodnie z art. 23 ustawy Prawo zamówień publicznych (dotyczy również wspólników spółki cywilnej); 10.5.4. pełnomocnictwo do występowania w imieniu Wykonawcy, w przypadku gdy dokumentów składających się na ofertę nie podpisuje osoba uprawniona do reprezentowania Wykonawcy lub Wykonawca – w przypadku osób fizycznych. 10.6. Dokumenty winny być składane w formie pisemnej. Dokumenty powinny być podpisane przez osobę upoważnioną do występowania w imieniu Wykonawcy albo przez osobę umocowaną przez osobę uprawnioną, a w przypadku osób fizycznych przez Wykonawcę albo przez osobę umocowaną przez Wykonawcę. W przypadku Wykonawców wspólnie ubiegających się o udzielenie zamówienia dokumenty i oświadczenia składające się na ofertę powinny być podpisane przez pełnomocnika. 10.7. Pełnomocnictwo, o którym mowa w pkt 10.5.2. i 10.5.3. powinno być przedstawione w formie oryginału lub kopii poświadczonej w drodze czynności notarialnej w rozumieniu ustawy z dnia 14 lutego 1991 r. – Prawo o notariacie (t.j. Dz. U. z 2008 r. Nr 189, poz. 1158 ze. zm.). 10.8. Poprawki powinny być naniesione czytelnie oraz opatrzone podpisem/parafą osoby

upoważnionej.

10.9. Ponadto zaleca się spięcie trwałe wszystkich dokumentów, ułożenie wszystkich wymaganych dokumentów zgodnie z kolejnością podaną w specyfikacji oraz ponumerowania stron oferty.

# **11. Miejsce oraz termin składania i otwarcia ofert.**

11.1. Oferty należy składać w Szkole Podstawowej im. Kajetana Sawczuka w Komarnie Kolonii 13, 21-543 Konstantynów - Kancelaria szkoły (pokój nr 315).

11.2. W postępowaniu wezmą udział tylko te oferty, które wpłyną do Zamawiającego do dnia 13 listopada 2013 r. do godz. 08.00 na adres wskazany w pkt 11.1. Decydujące znaczenie dla oceny zachowania powyższego terminu ma data i godzina wpływu oferty na adres wskazany w pkt 11.1., a nie data jej wysłania przesyłką pocztową czy kurierską.

11.3. Otwarcie ofert nastąpi w Szkole Podstawowej im. Kajetana Sawczuka w Komarnie Kolonii 13, 21-543 Konstantynów - Kancelaria szkoły (pokój nr 315) dnia 13 listopada 2013 r. o godz. 08.15.

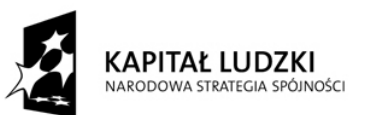

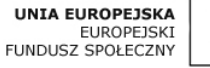

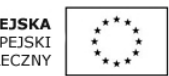

# **12. Opis sposobu obliczania ceny.**

12.1. Przez cenę należy rozumieć cenę w rozumieniu art. 3 ust. 1 pkt 1 ustawy z dnia 5 lipca 2001 r. o cenach (Dz. U. Nr 97, poz. 1050, z późn. zm.), wg której ceną jest wartość wyrażona w jednostkach pieniężnych, którą Zamawiający jest obowiązany zapłacić przedsiębiorcy za towar lub usługę; w cenie uwzględnia się podatek od towarów i usług oraz podatek akcyzowy, jeżeli na podstawie odrębnych przepisów sprzedaż towaru (usługi) podlega temu obciążeniu.

12.2. W formularzu ofertowym należy podać cenę oferty określając (wg wzoru stanowiącego

# **załącznik nr 2 do SIWZ):**

- cenę jednostkową netto;
- stawkę podatku VAT;
- wartość netto;
- wartość brutto;
- cenę ofertową netto;

- cenę ofertową brutto, tj. cenę netto powiększoną o wartość podatku VAT.

12.3. Wartość oferty stanowi suma wartości brutto wszystkich pozycji zamówienia.

12.4. Wszelkie obliczenia należy dokonać z dokładnością do pełnych groszy (do dwóch miejsc

po przecinku), przy czym końcówki poniżej 0,5 grosza pomija się, a końcówki 0,5 grosza

i powyżej zaokrągla się do 1 grosza.

12.5. Cena obliczona wg sposobu podanego w punkcie 12.2. ma uwzględniać nie tylko wartość przedmiotu zamówienia, podatek od towarów i usług, podatek akcyzowy, ale także wszystkie koszty jakie mogą powstać w związku z realizacją umowy, w tym transport,

wniesienie, opakowanie, ubezpieczenie towaru, upusty, rabaty.

# **13. Opis kryteriów, którymi Zamawiający będzie się kierował przy wyborze oferty**

# **wraz z podaniem znaczenia tych kryteriów oraz sposobu oceny ofert.**

13.1. Przy dokonywaniu wyboru najkorzystniejszej oferty Organizator stosować będzie

następujące kryteria: a) Cena (C) – waga 100 %

13.2. Każdy Wykonawca będzie oceniany w skali od 0 do 100 punktów.

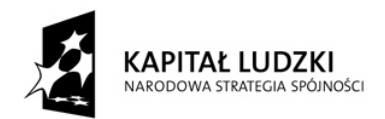

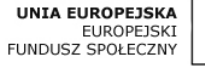

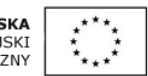

13.3. Kryterium "Cena" – 100 %.

13.3.1. W powyższym kryterium oceniana będzie cena brutto oferty.

Maksymalną ilość punktów otrzyma wykonawca, który zaproponuje najniższą cenę, pozostali będą oceniani wg następującego wzoru:

 $C = (Cmin/Cof)$  x Kp x Wc

gdzie:

Cmin – cena brutto oferty najtańszej

Cof – cena brutto oferty ocenianej

Kp – współczynnik proporcjonalności = 100

Wc – waga procentowa dla kryterium "Cena" =  $100$ 

13.4. Wybór oferty najkorzystniejszej:

13.4.1. Zamawiający przyzna zlecenie Wykonawcy, którego oferta uzyska największą

liczbę punktów.

# **14. Informacje o formalnościach, jakie powinny zostać dopełnione po wyborze oferty w celu zawarcia umowy w sprawie zamówienia publicznego.**

14.1. O wyborze oferty zamawiający zawiadomi niezwłocznie Wykonawców, którzy złożyli oferty oraz zamieści informacje na stronie internetowej na której opublikowano SIWZ i w miejscu publicznie dostępnym w swojej siedzibie.

14.2. Zamawiający zawrze umowę w sprawie zamówienia publicznego w terminie i na zasadach określonych w art. 94 ustawy Pzp.

14.3. Jeżeli Wykonawca którego oferta została wybrana, uchyla się od zawarcia umowy w sprawie zamówienia publicznego, zamawiający może wybrać ofertę najkorzystniejszą spośród pozostałych ofert bez przeprowadzenia ich ponownego badania i oceny chyba, że zachodzą przesłanki unieważnienia postępowania o których mowa w art.93 ust.1 ustawy Pzp.

# **15. Wymagania dotyczące zabezpieczenia należytego wykonania umowy.**

Zamawiający nie wymaga wniesienia zabezpieczenia należytego wykonania umowy.

**16. Istotne dla stron postanowienia, które zostaną wprowadzone do treści zawieranej umowy w sprawie zamówienia publicznego, ogólne warunki umowy albo wzór umowy,** 

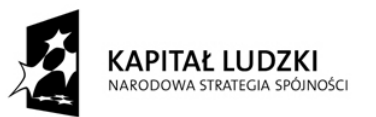

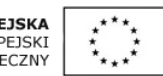

# **jeżeli Zamawiający wymaga od Wykonawcy, aby zawarł z nim umowę w sprawie zamówienia publicznego na takich warunkach.**

16.1. Z Wykonawcą, którego oferta zostanie wybrana zostanie zawarta umowa zgodnie

z wzorem stanowiącym **załącznik nr 7 do SIWZ.**

16.2. Zamawiający dopuszcza możliwość dokonania istotnych zmian postanowień zawartej umowy w stosunku do treści oferty, na podstawie której dokonano wyboru wykonawcy, w przypadku wystąpienia n/w okoliczności, z uwzględnieniem podanych warunków ich wprowadzenia:

a) wykonanie zamówienia lub jego części w określonym pierwotnie terminie nie leży w interesie zamawiającego,

b) zmiana treści umowy wynikać będzie z konieczności dostosowania do bezwzględnie obowiązujących przepisów prawa, znowelizowanego bądź wprowadzonego w trakcie wykonywania zamówienia,

c) w przypadku aktualizacji rozwiązań ze względu na postęp technologiczny (np. wycofanie z obrotu programów, akcesoriów, pomocy lub materiałów), zmiana nie może spowodować zmiany ceny wynikającej z oferty, na podstawie której był dokonany wybór Wykonawcy. Zmiana może dotyczyć sytuacji, gdy model towaru określony w ofercie, a następnie w umowie, przestał być produkowany i jest niedostępny, co będzie potwierdzone stosownym dokumentem. W takiej sytuacji Wykonawca może zaproponować inny model towaru, który musi spełniać warunki określone w SIWZ, za cenę określoną w ofercie i umowie,

d) w zakresie terminów realizacji umowy w sytuacji wystąpienia zdarzeń siły wyższej jako zdarzenia zewnętrznie niemożliwego do przewidzenia i niemożliwego do zapobiegnięcia.

16.3. Warunkiem dokonania zmian, o których mowa w pkt. 3, jest złożenie wniosku przez

stronę inicjującą zmianę, zawierającego:

a) opis zmiany,

b) uzasadnienie zmiany,

c) obliczenie kosztów zmiany zgodnie z zasadami określonymi w § 11 umowy, jeżeli

zmiana będzie miała wpływ na wynagrodzenie wykonawcy.

16.4. Zmiana postanowień umowy może nastąpić wyłącznie za zgodą obu stron wyrażoną

w formie pisemnego aneksu pod rygorem nieważności.

# **17. Pouczenie o środkach ochrony prawnej przysługujących Wykonawcy w toku postępowania o udzielenie zamówienia.**

17.1. Środki ochrony prawnej, określone w Dziale VI ustawy, przysługują wykonawcy,

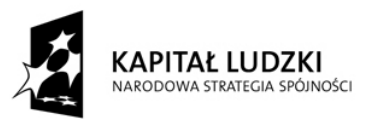

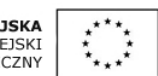

a także innemu podmiotowi, jeżeli ma lub miał interes w uzyskaniu danego zamówienia

oraz poniósł lub może ponieść szkodę w wyniku naruszenia przez zamawiającego przepisów ustawy.

17.2. Odwołanie przysługuje wyłącznie od niezgodnej z przepisami ustawy czynności

zamawiającego podjętej w postępowaniu o udzielenie zamówienia lub zaniechania

czynności, do której zamawiający jest zobowiązany na podstawie ustawy.

17.2.1. W niniejszym postępowaniu, prowadzonym w trybie przetargu nieograniczonego, którego wartość jest mniejsza niż kwoty określone w przepisach wydanych na podstawie art. 11 ust. 8 ustawy, odwołanie przysługuje wyłącznie wobec czynności:

1. opisu sposobu dokonywania oceny spełniania warunków udziału w postępowaniu,

2. wykluczenia odwołującego z postępowania o udzielenie zamówienia,

3. odrzucenia oferty odwołującego.

17.2.2. Odwołanie powinno wskazywać czynność lub zaniechanie czynności zamawiającego, której zarzuca się niezgodność z przepisami ustawy, zawierać zwięzłe przedstawienie zarzutów, określać żądanie oraz wskazywać okoliczności faktyczne i prawne uzasadniające wniesienie odwołania.

17.2.3. Odwołanie wnosi się do Prezesa Krajowej Izby Odwoławczej w formie pisemnej albo elektronicznej opatrzonej bezpiecznym podpisem elektronicznym weryfikowanym za pomocą ważnego kwalifikowanego certyfikatu.

17.2.4. Odwołanie wnosi się w terminie 5 dni od dnia przesłania informacji o czynności zamawiającego stanowiącej podstawę jego wniesienia - jeżeli zostały przesłane w sposób określony w art. 27 ust. 2, albo w terminie 10 dni - jeżeli zostały przesłane w inny sposób.

17.2.5. Odwołanie wobec treści ogłoszenia o zamówieniu, a także wobec postanowień specyfikacji istotnych warunków zamówienia, wnosi się w terminie 5 dni od dnia zamieszczenia ogłoszenia w Biuletynie Zamówień Publicznych lub specyfikacji na stronie internetowej.

17.2.6. Odwołanie wobec czynności innych niż określone w pkt 2.4. i 2.5. wnosi się w terminie 5 dni od dnia, w którym powzięto lub przy zachowaniu należytej staranności można było powziąć wiadomość o okolicznościach stanowiących podstawę jego wniesienia.

17.3. Na orzeczenie Krajowej Izby Odwoławczej stronom postępowania odwoławczego przysługuje skarga do sądu.

17.3.1. Skargę wnosi się do sądu okręgowego właściwego dla siedziby albo miejsca zamieszkania zamawiającego.

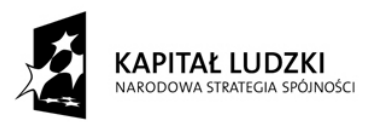

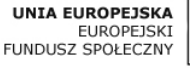

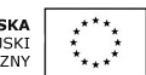

17.3.2. Skargę wnosi się za pośrednictwem Prezesa Krajowej Izby Odwoławczej w terminie 7 dni od dnia doręczenia orzeczenia Krajowej Izby Odwoławczej, przesyłając jednocześnie jej odpis przeciwnikowi skargi. Złożenie skargi w placówce pocztowej operatora publicznego jest równoznaczne z jej wniesieniem.

17.3.3. Skarga powinna czynić zadość wymaganiom przewidzianym dla pisma procesowego oraz zawierać oznaczenie zaskarżonego orzeczenia, przytoczenie zarzutów, zwięzłe ich uzasadnienie, wskazanie dowodów, a także wniosek o uchylenie orzeczenia lub o zmianę orzeczenia w całości lub w części.

17.3.4. W postępowaniu toczącym się na skutek wniesienia skargi nie można rozszerzyć żądania odwołania ani występować z nowymi żądaniami.

17.3.5. Od wyroku sądu lub postanowienia kończącego postępowanie w sprawie nie przysługuje skarga kasacyjna.

# **Załączniki do SIWZ:**

Załącznik nr 1 – Szczegółowy opis przedmiotu zamówienia

Załącznik nr 2 - Formularz ofertowy

Załącznik nr 3 - Oświadczenie o spełnieniu warunków udziału w postępowaniu

Załącznik nr 4 - Oświadczenie o braku podstaw do wykluczenia z postępowania

Załącznik nr 5 - Lista podmiotów należących do tej samej grupy kapitałowej lub oświadczenie

Załącznik nr 6 – Oświadczenie o wykonaniu zamówienia, którego wykonanie Wykonawca zamierza powierzyć podwykonawcom

Załącznik nr 7 - Projekt umowy

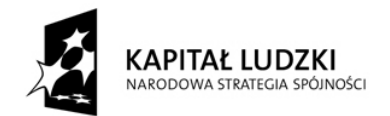

UNIA EUROPEJSKA<br>EUROPEJSKI<br>FUNDUSZ SPOŁECZNY

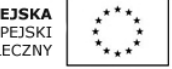

# **Załącznik nr 1 do SIWZ**

# **Szczegółowy opis przedmiotu zamówienia**

# **Dostawa sprzętu multimedialnego do Szkoły Podstawowej im. Kajetana Sawczuka** w Komarnie Kolonii w ramach realizacji projektu pt. "Pilną pracą dążymy do celu"

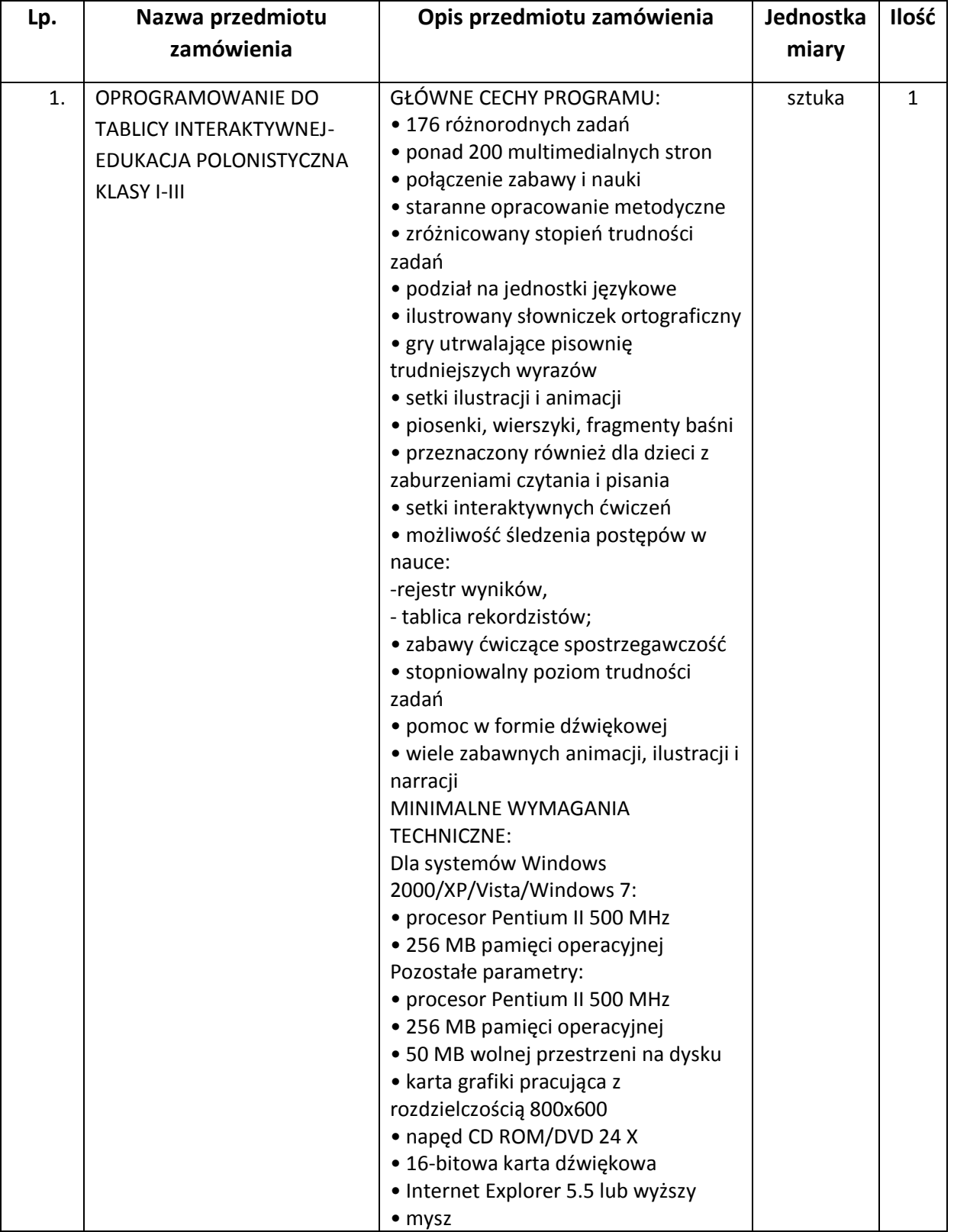

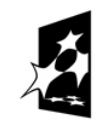

**KAPITAŁ LUDZKI**<br>narodowa strategia spójności

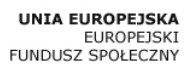

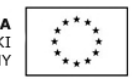

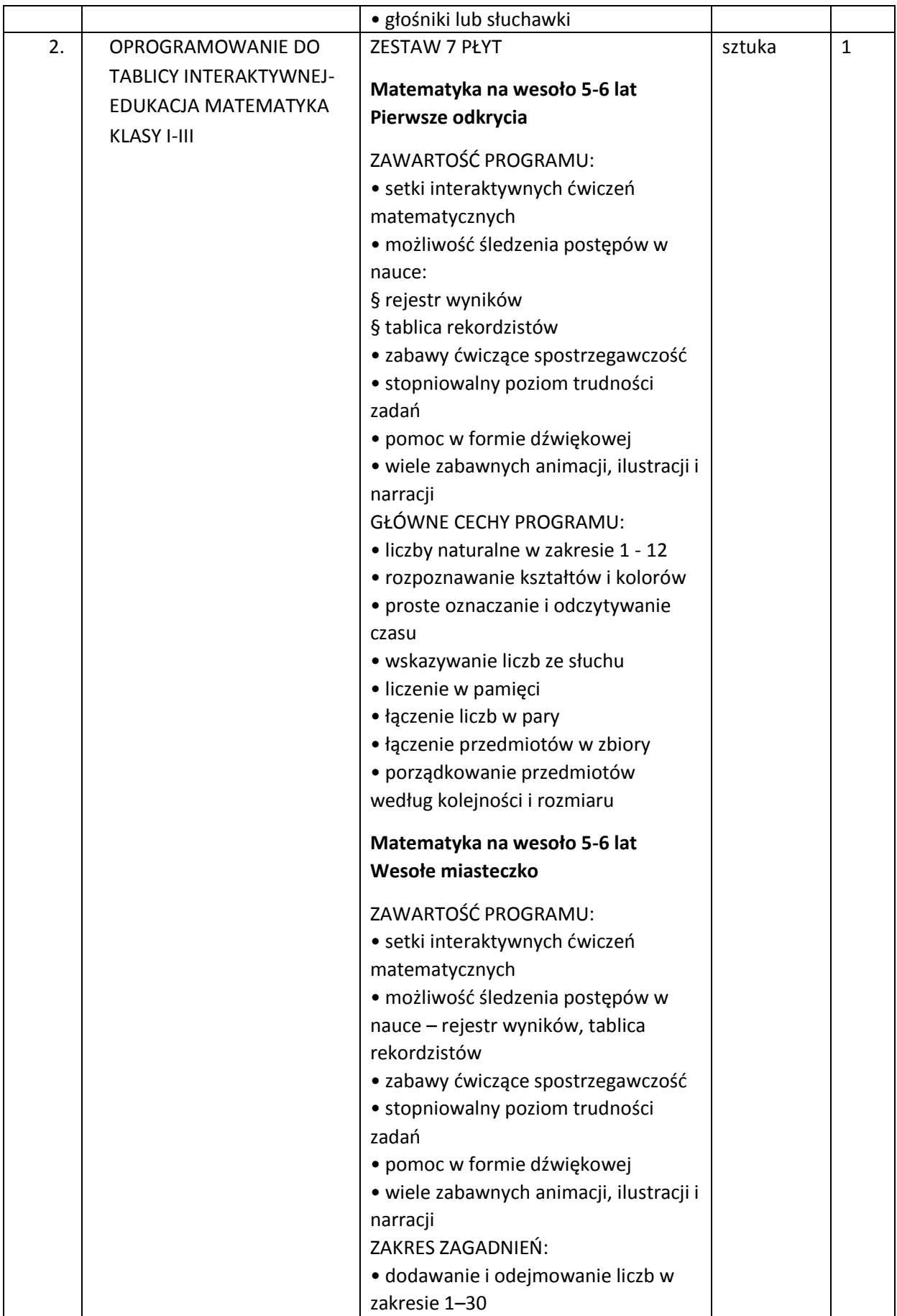

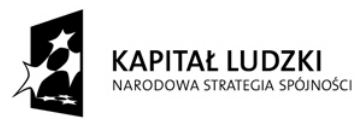

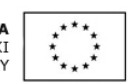

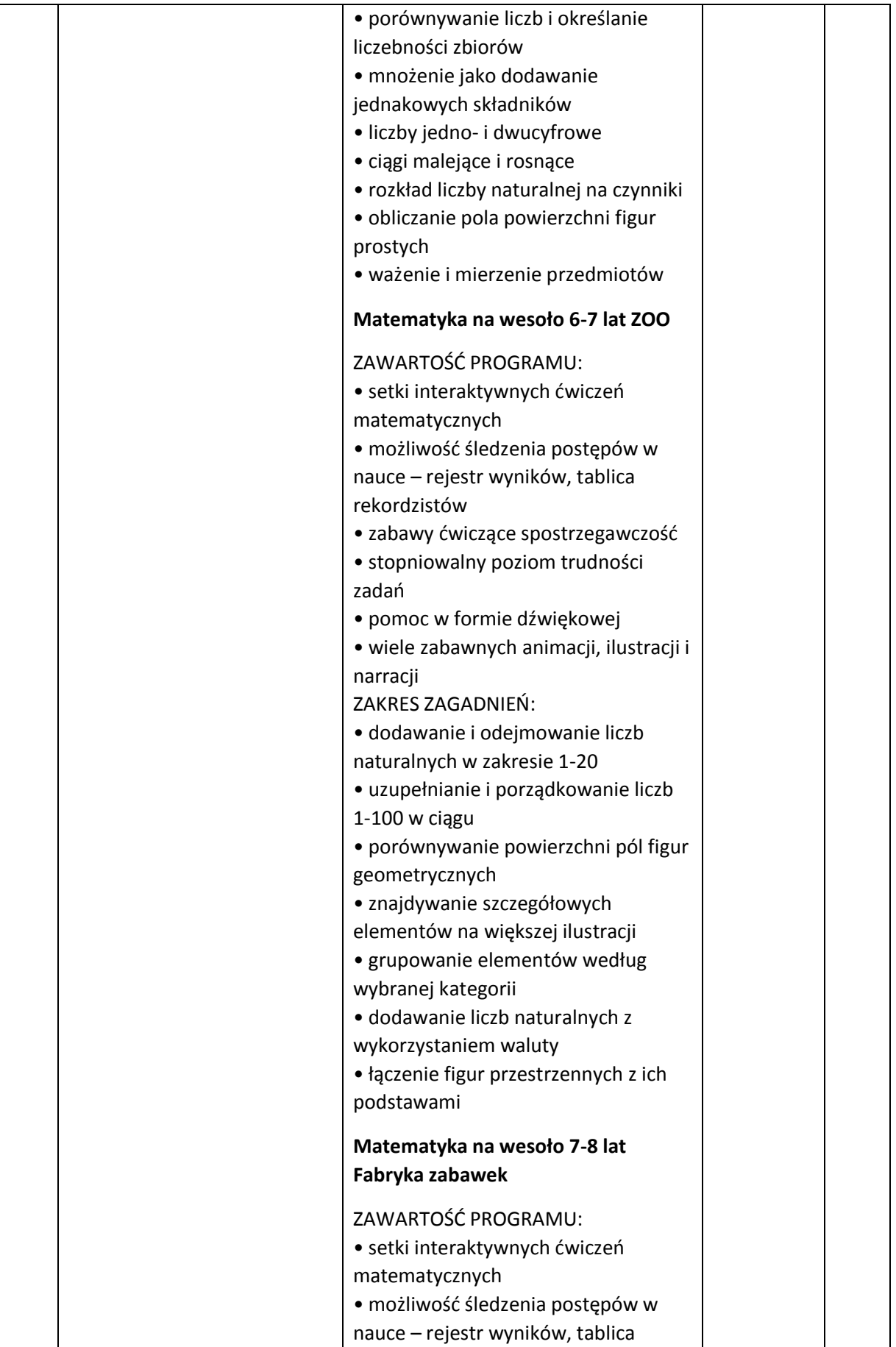

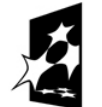

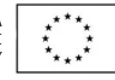

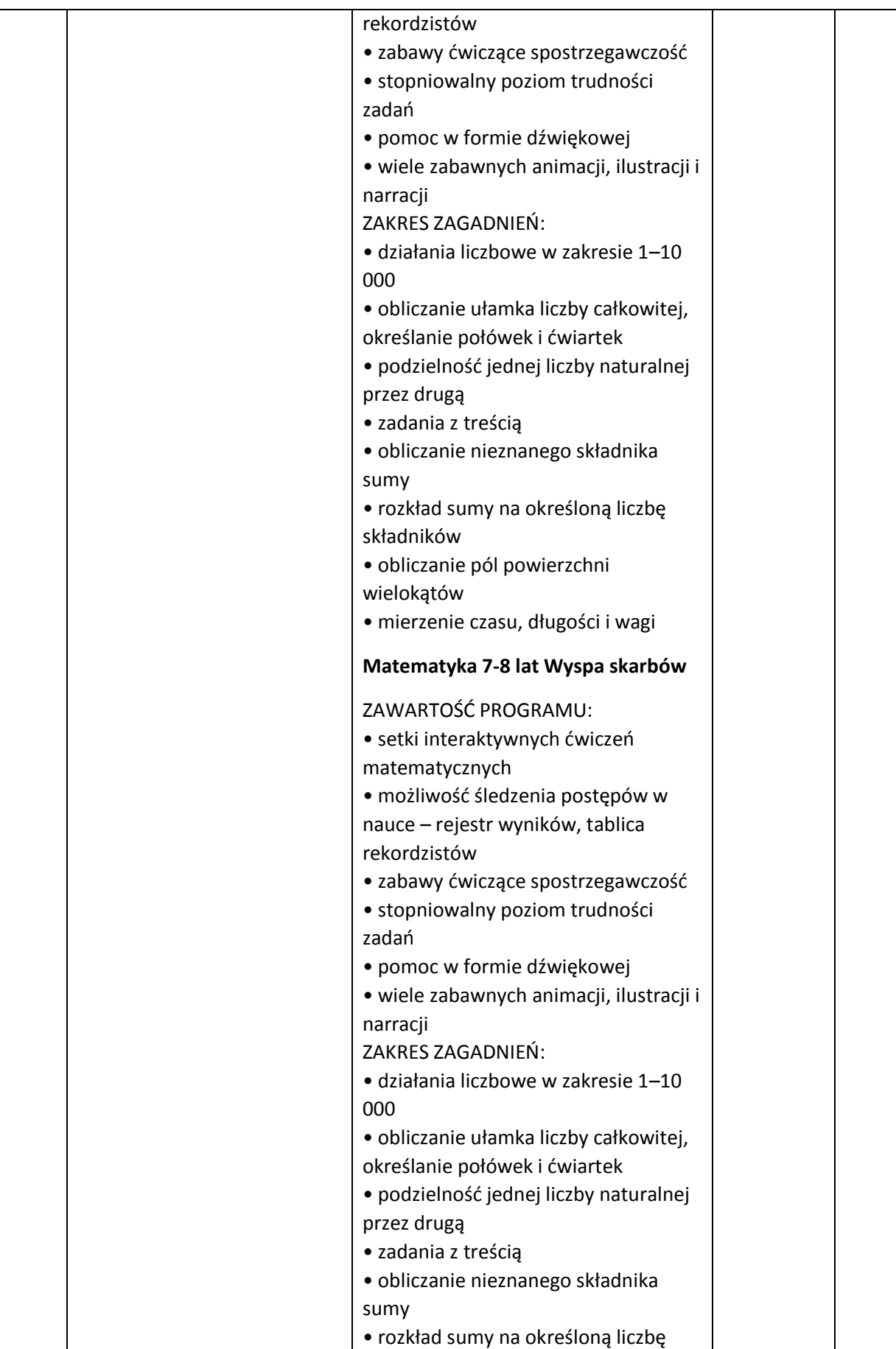

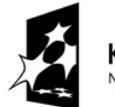

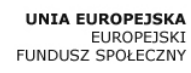

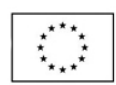

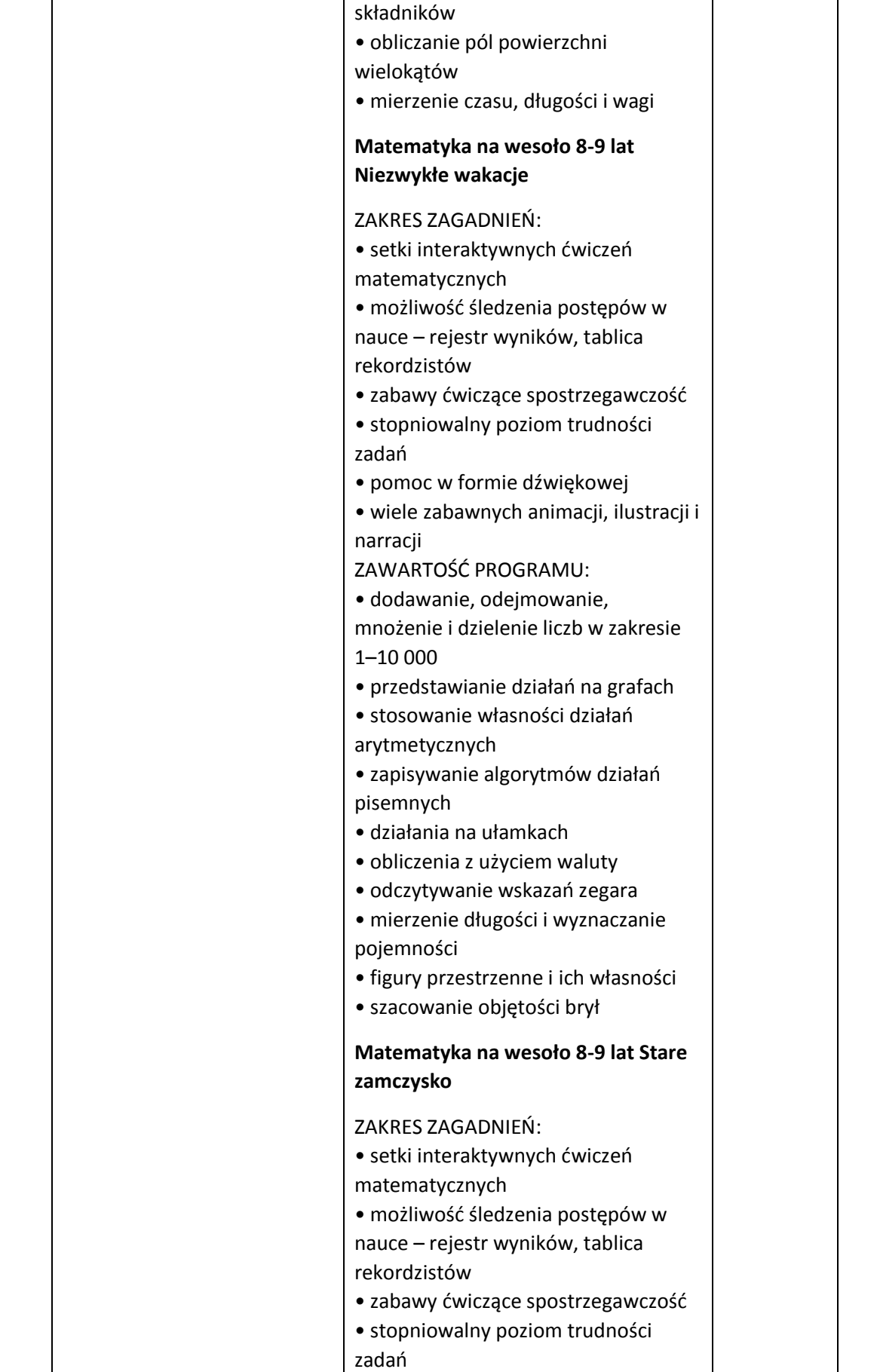

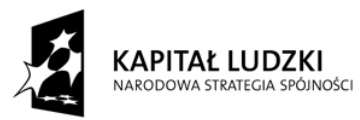

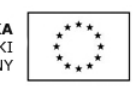

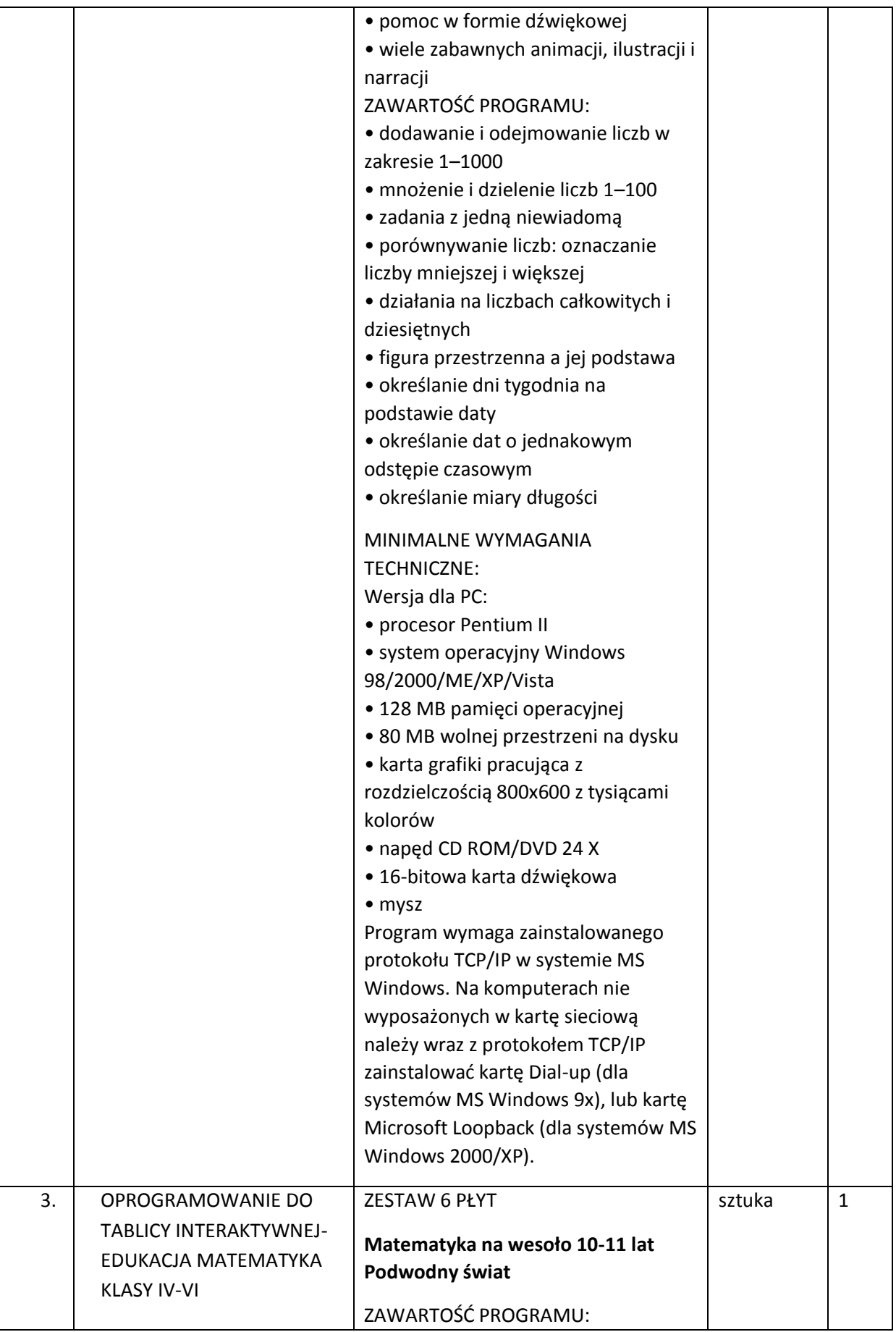

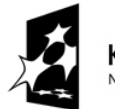

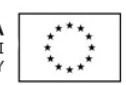

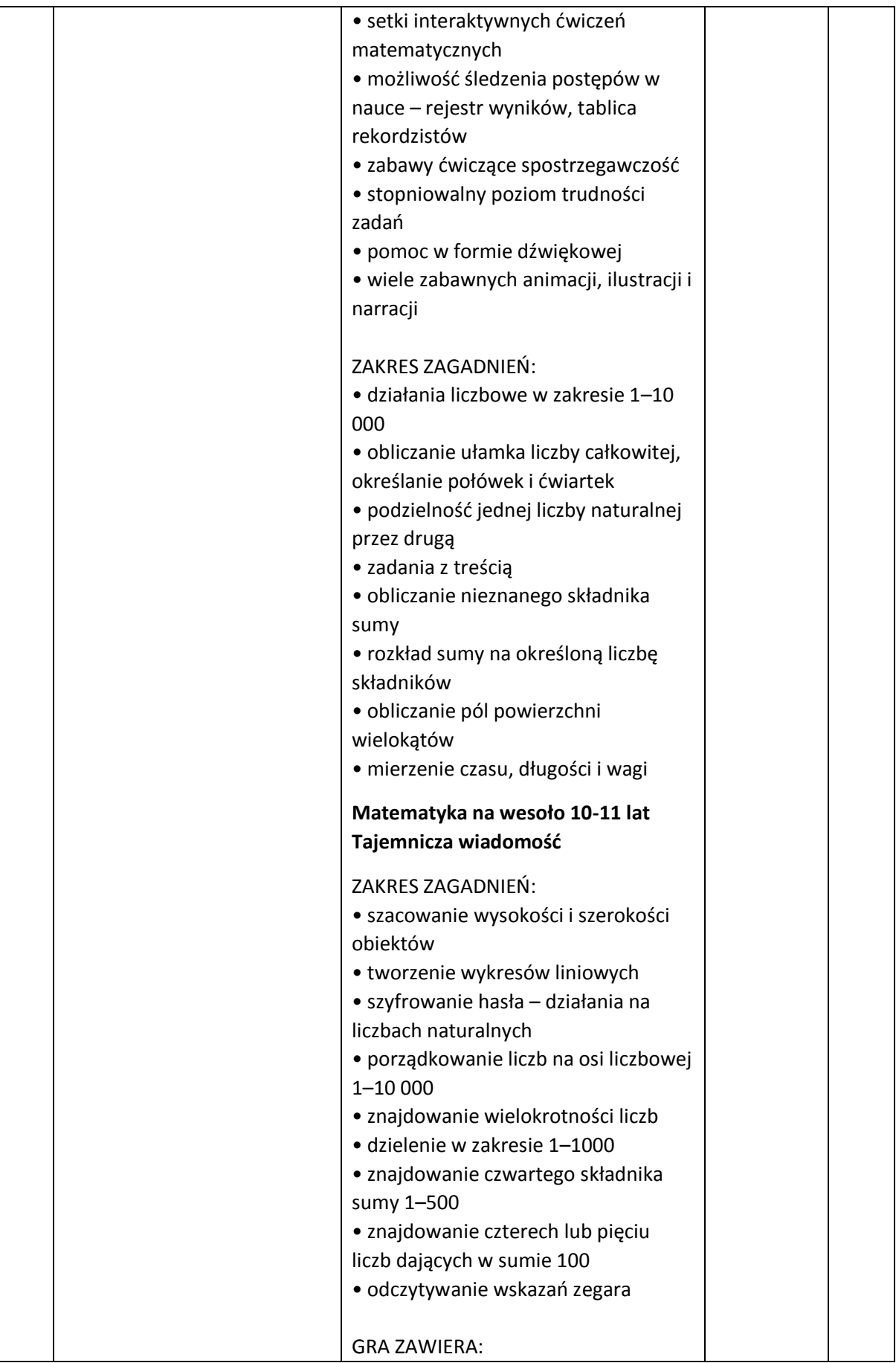

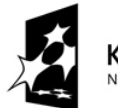

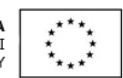

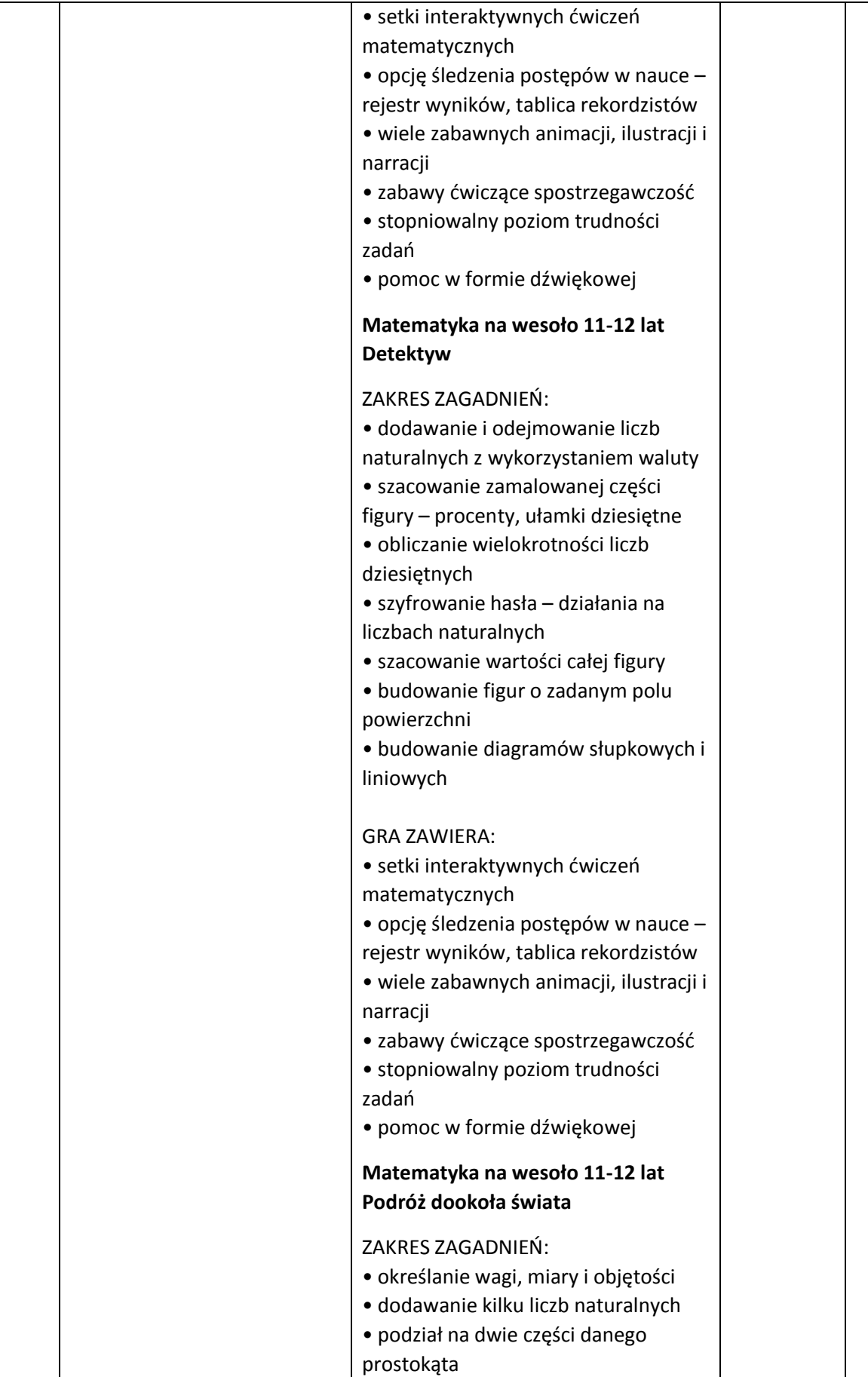

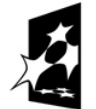

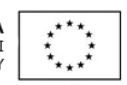

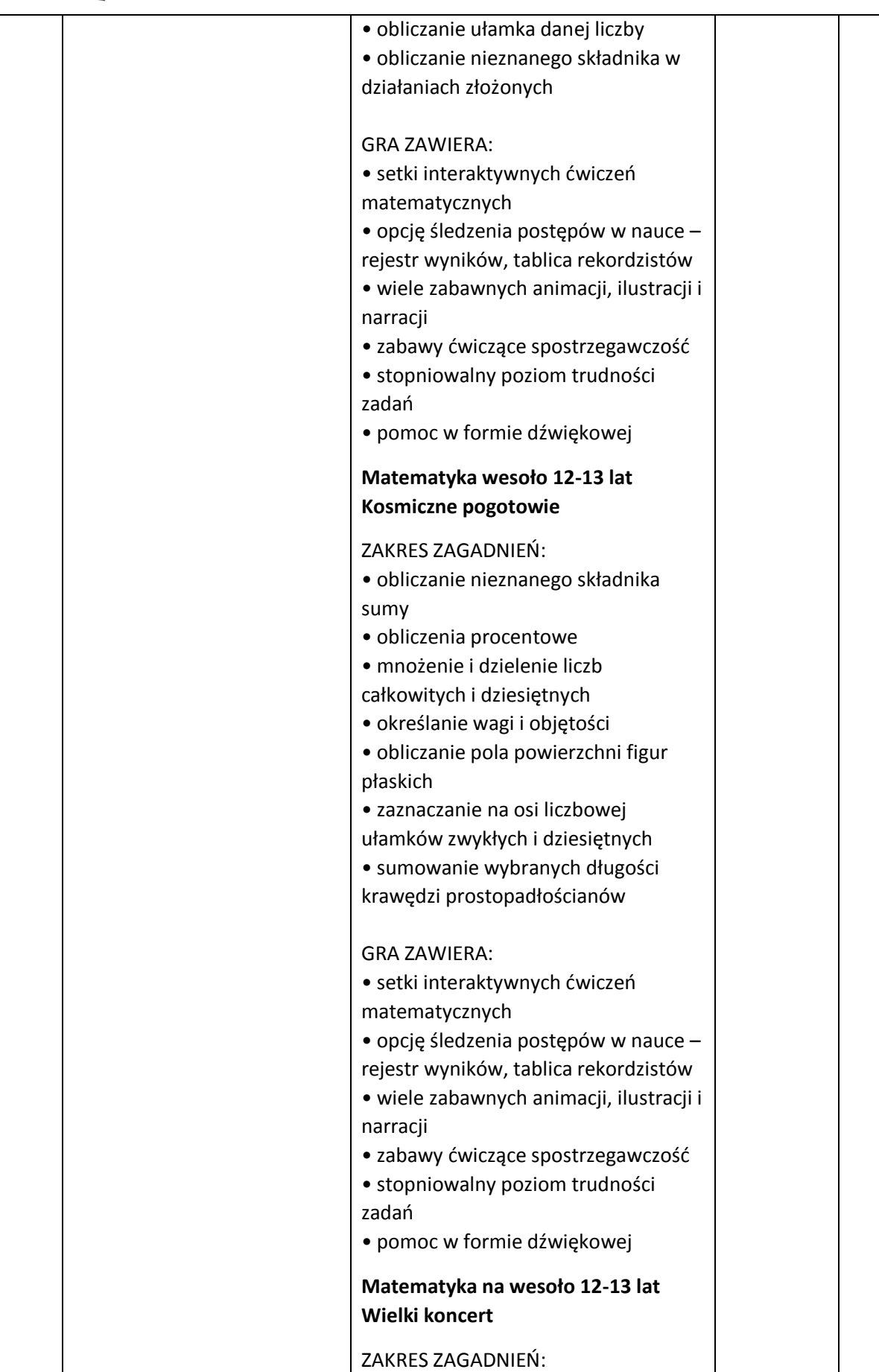

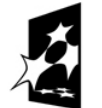

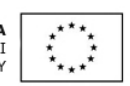

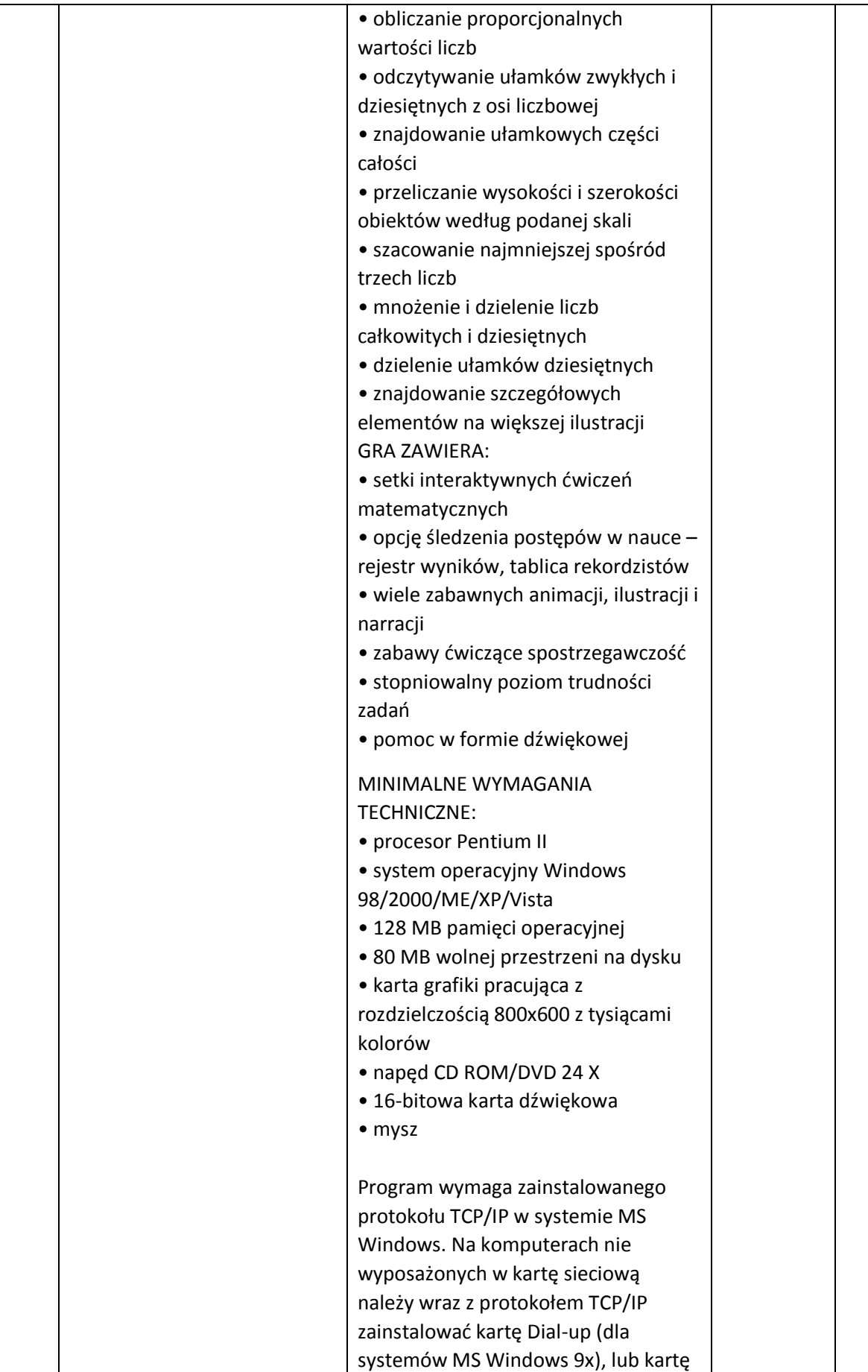

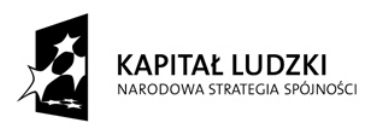

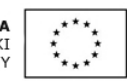

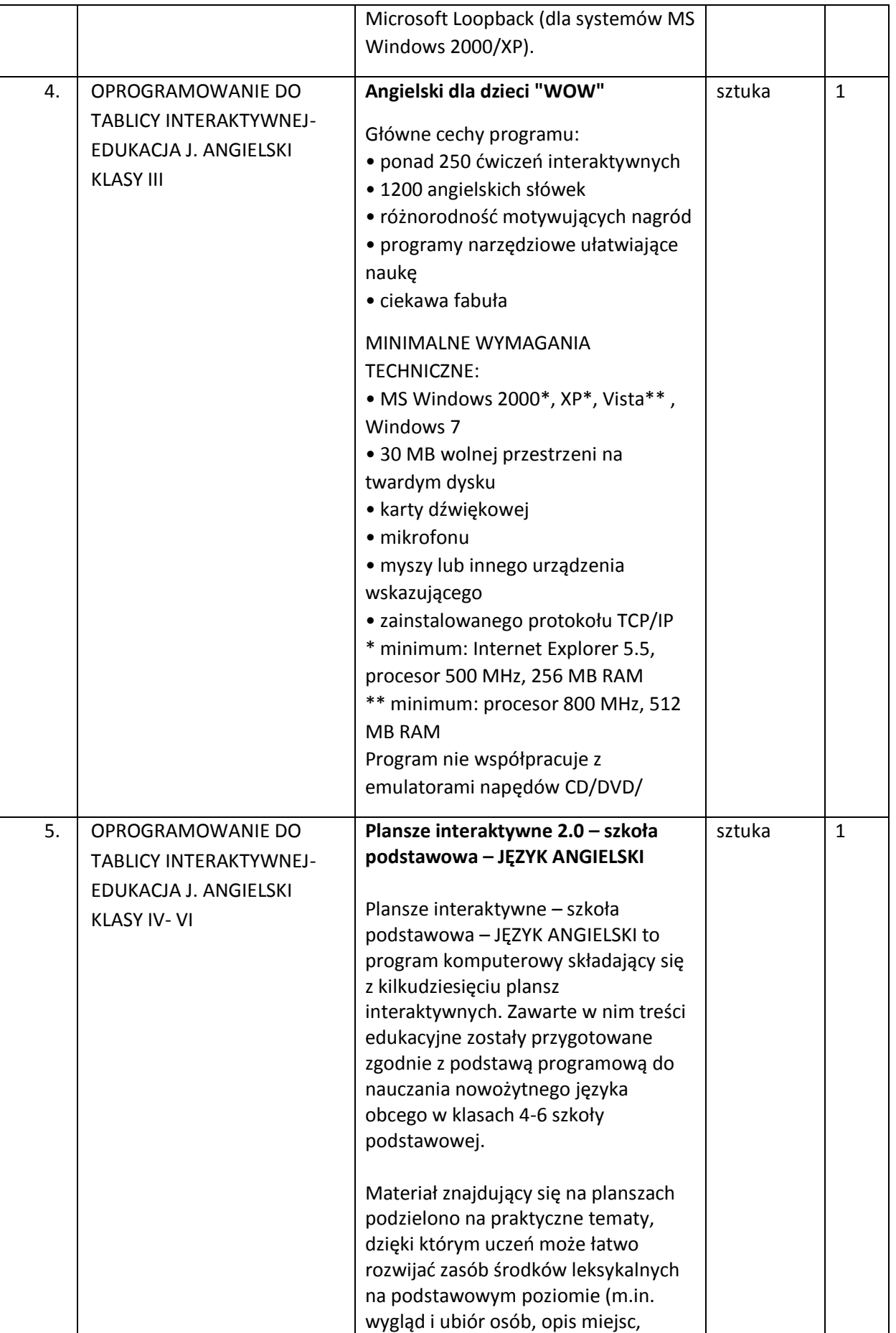

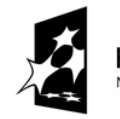

KAPITAŁ LUDZKI<br>NARODOWA STRATEGIA SPÓJNOŚCI

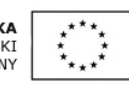

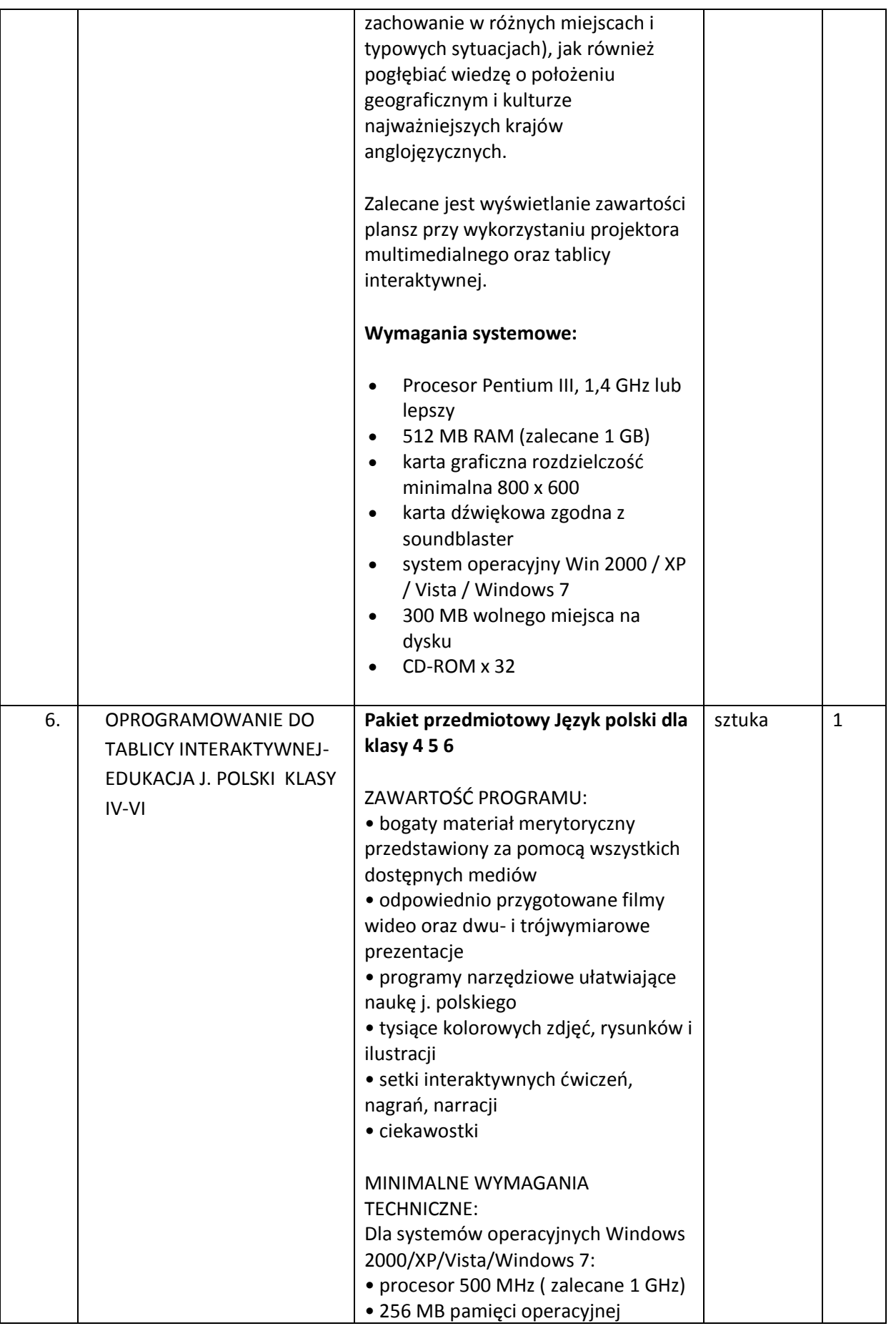

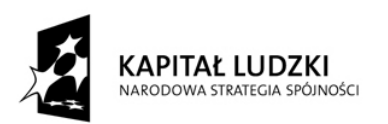

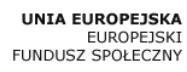

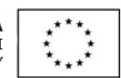

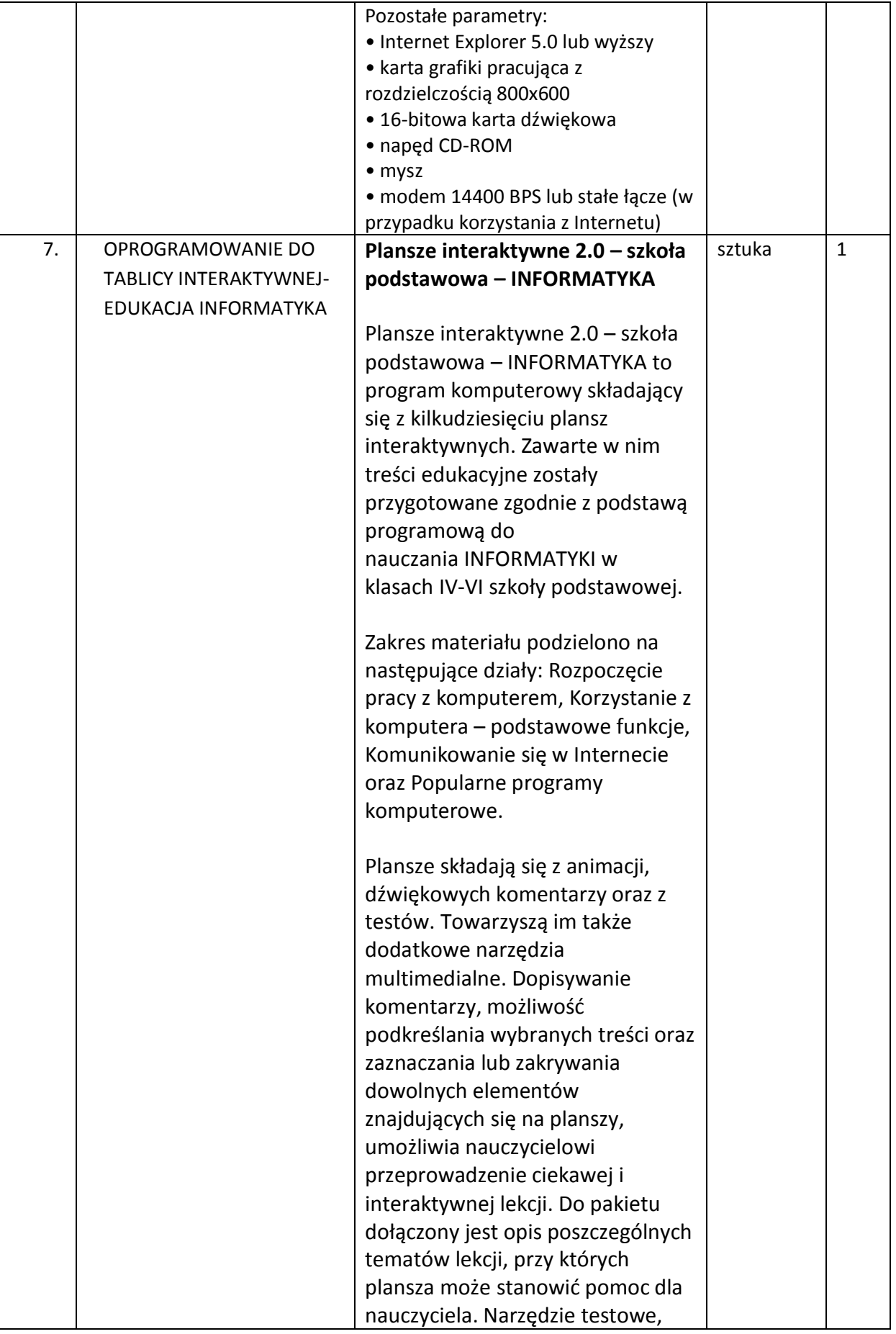

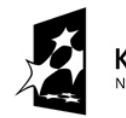

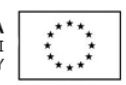

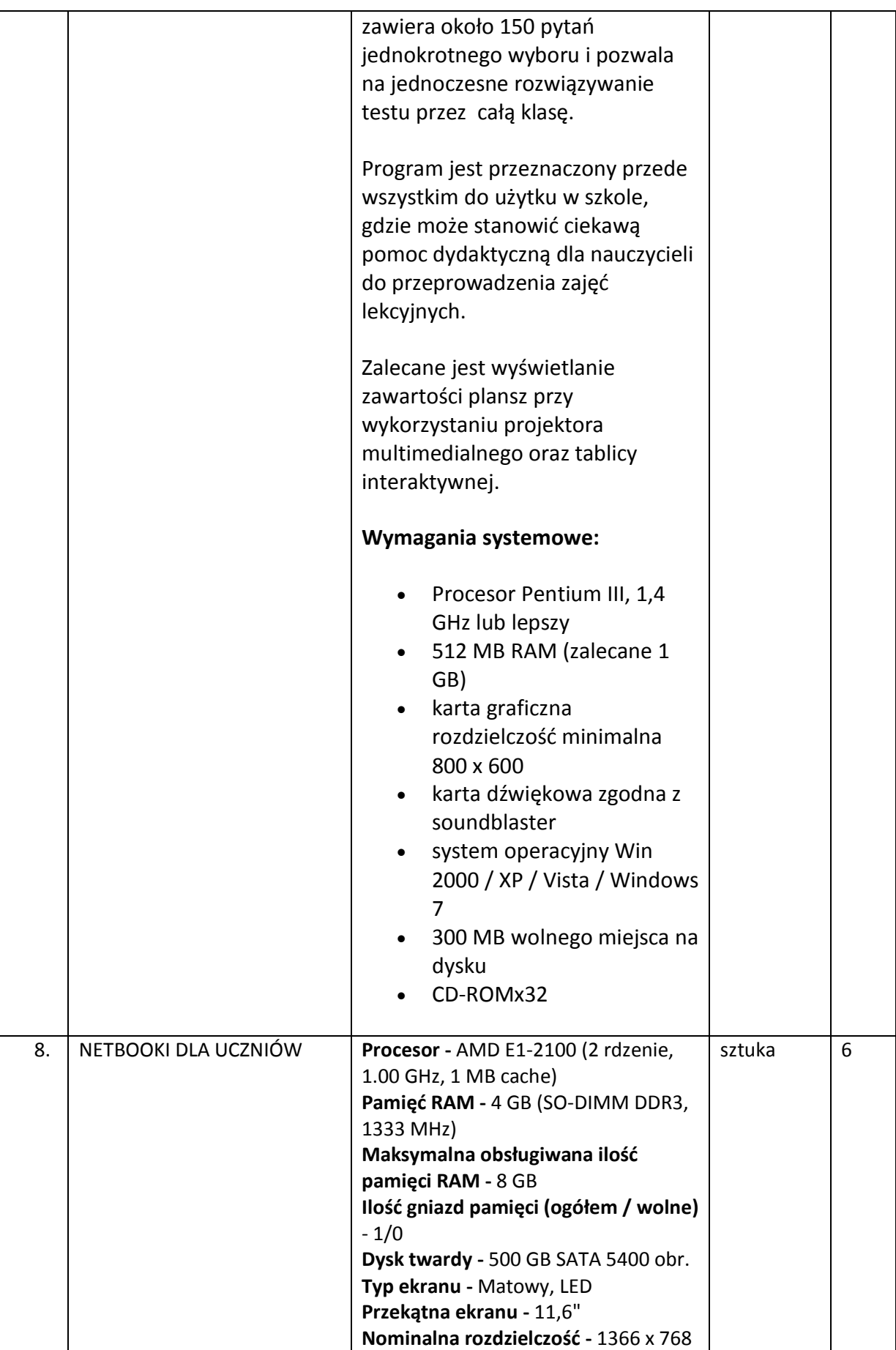

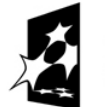

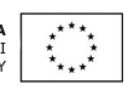

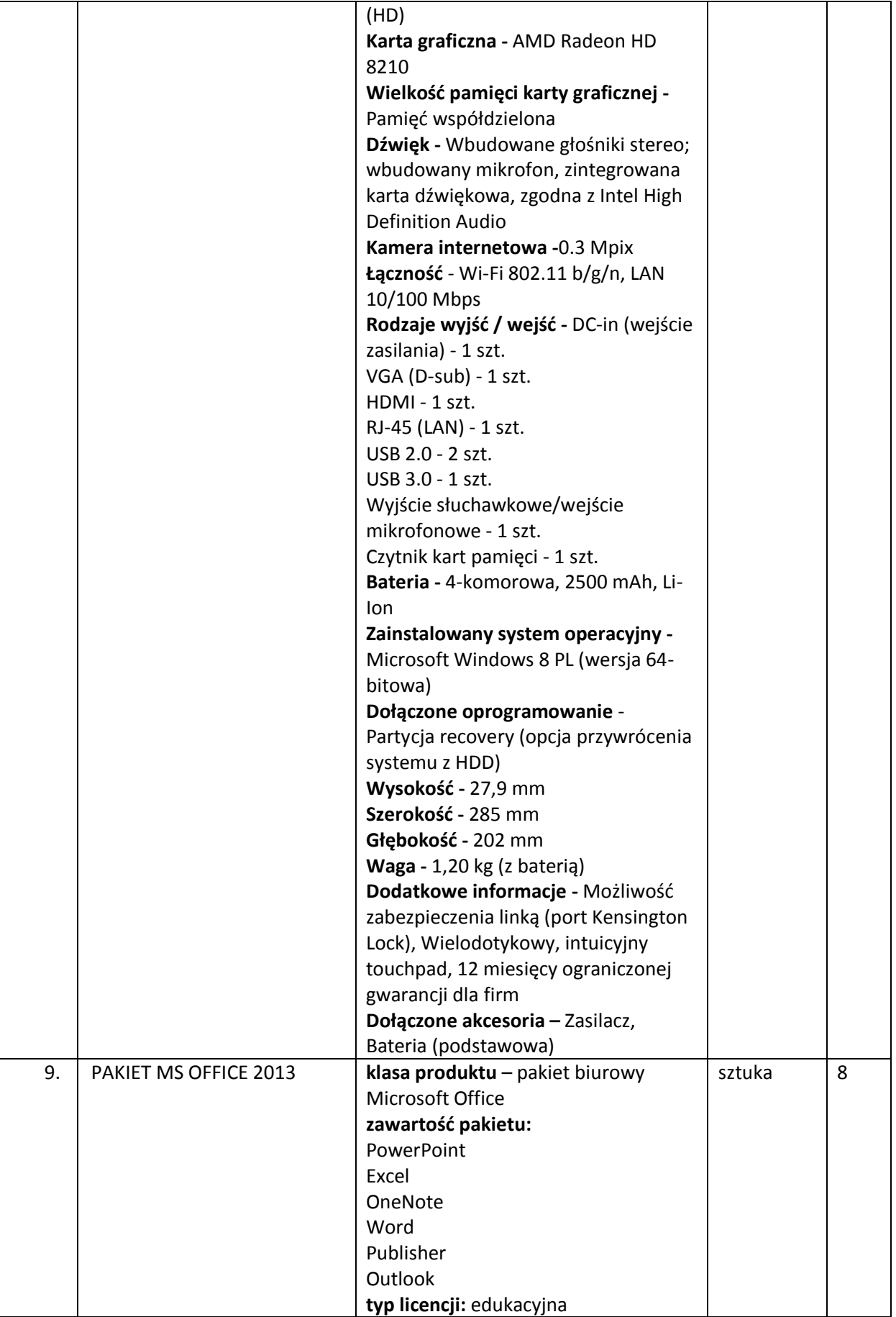

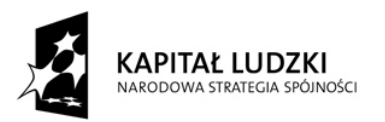

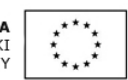

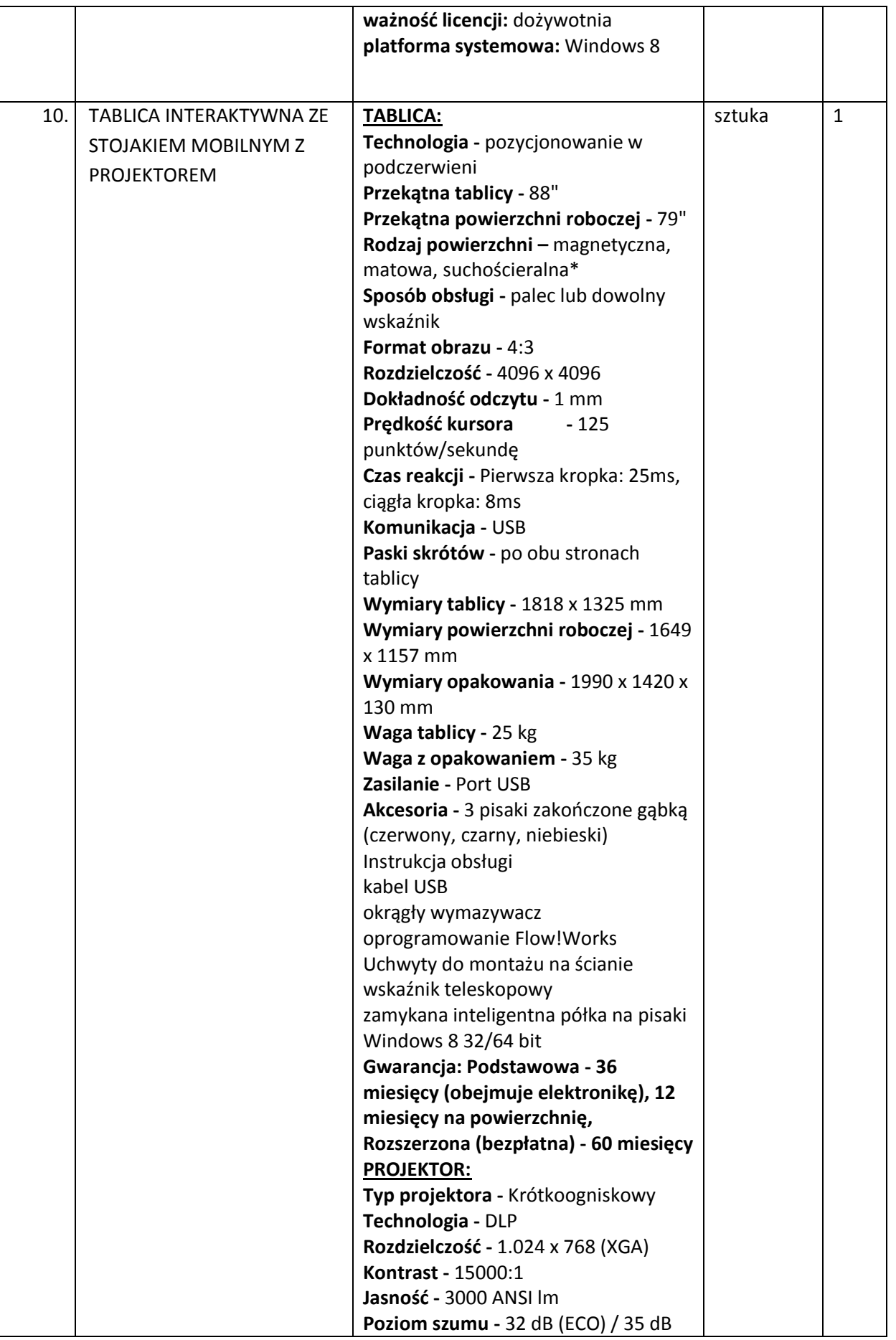

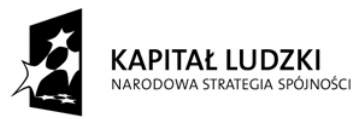

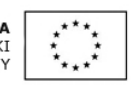

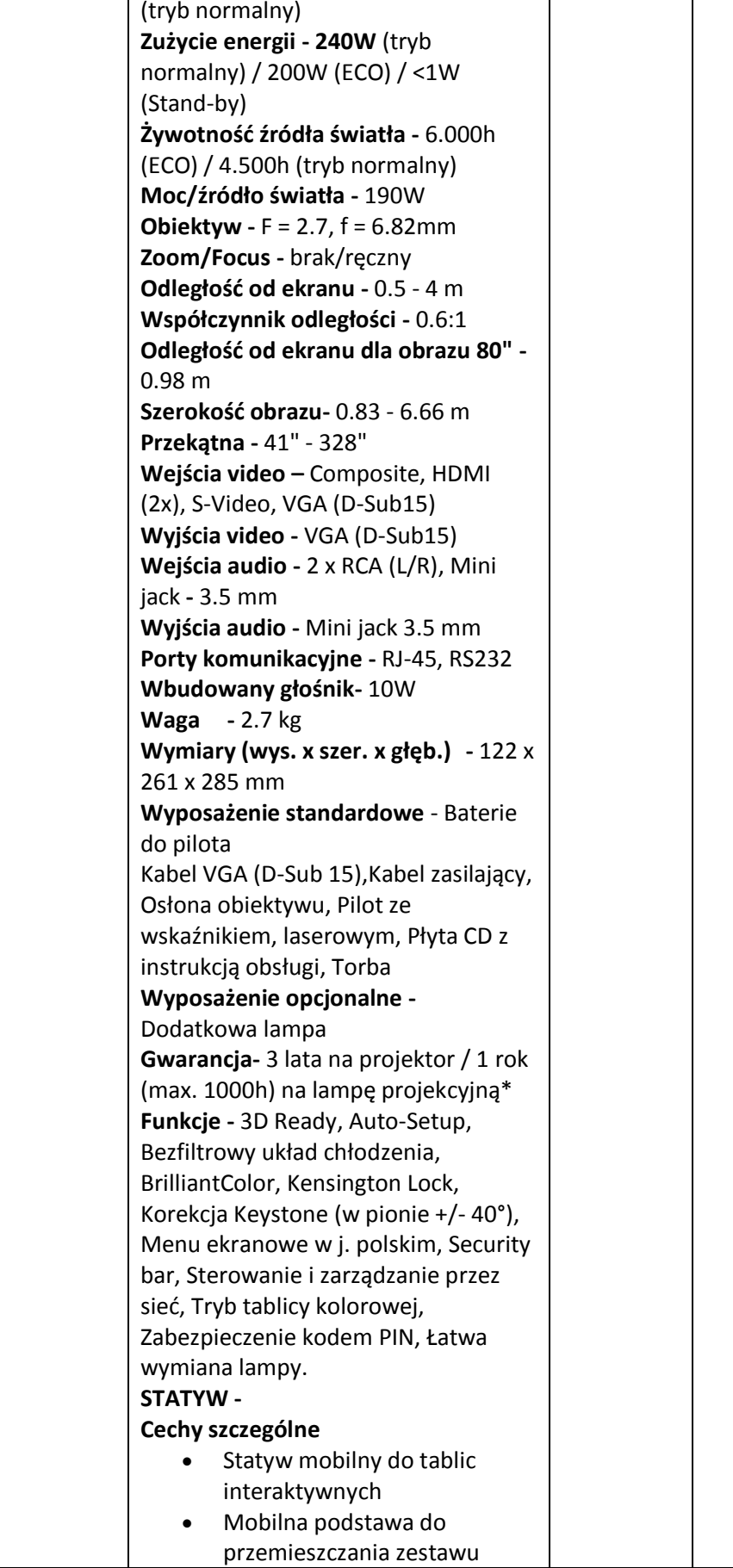

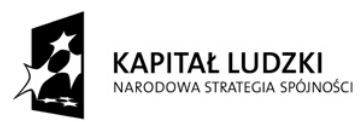

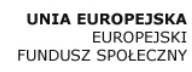

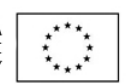

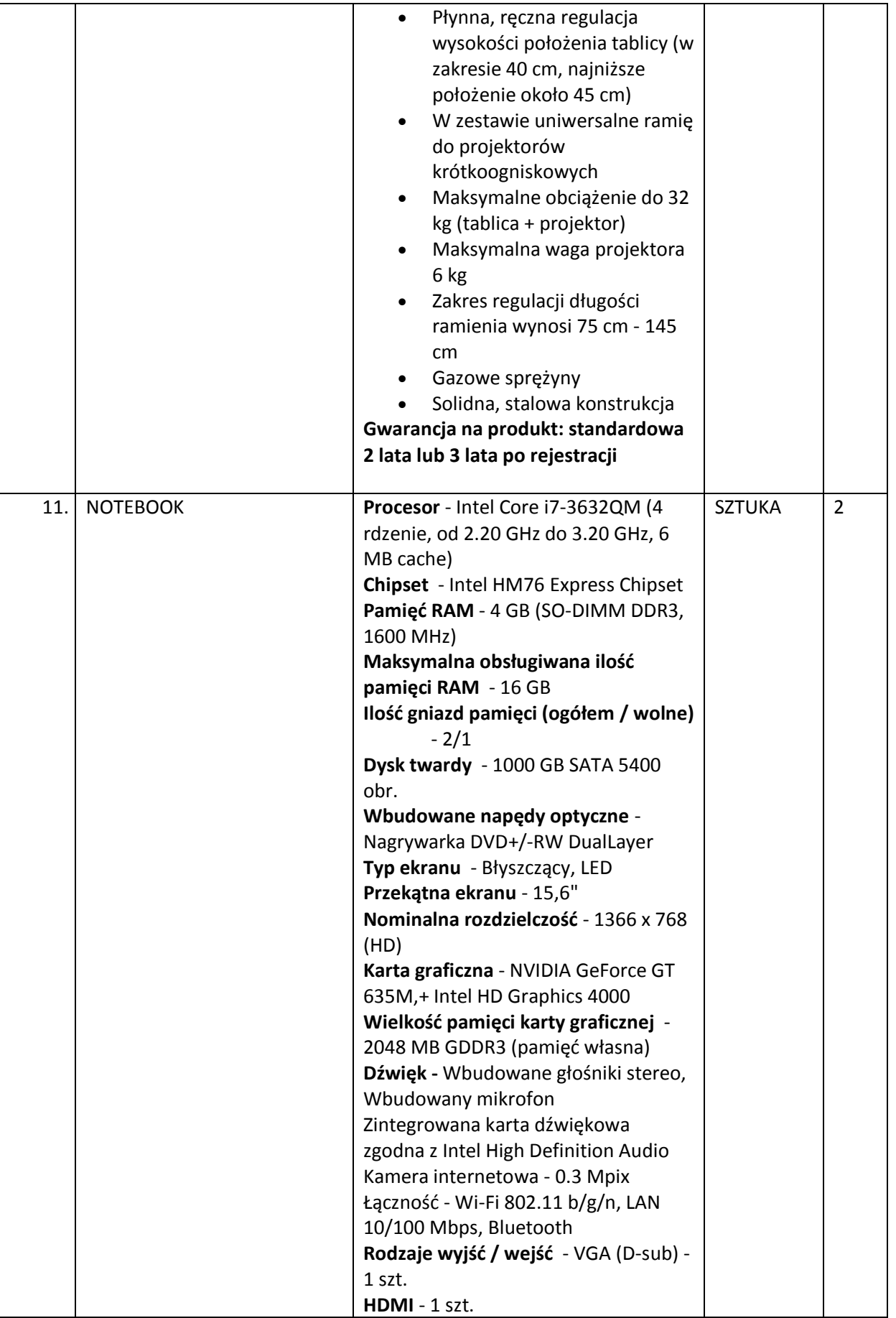

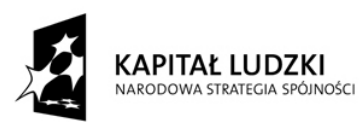

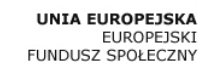

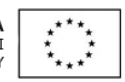

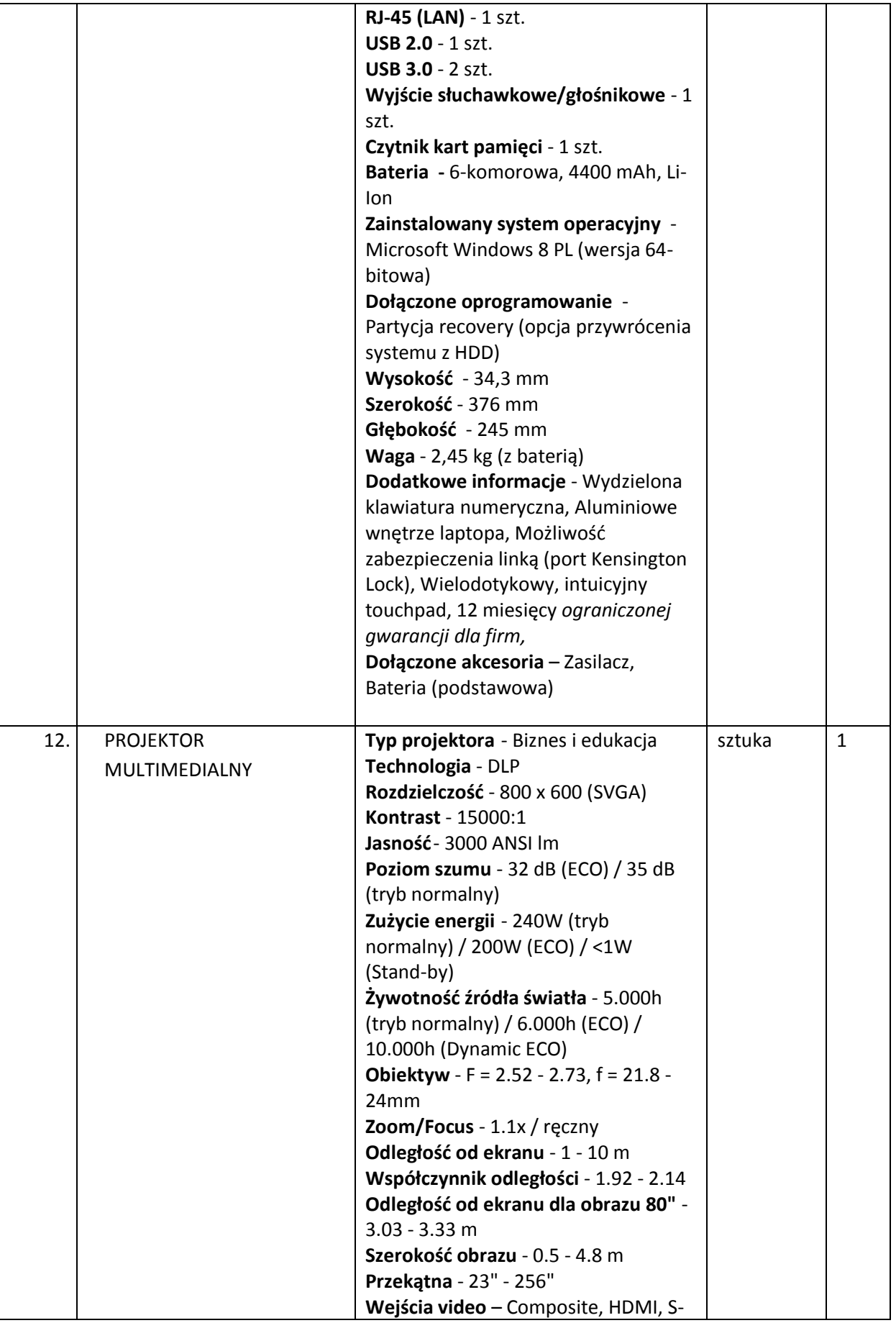

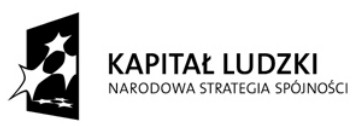

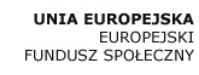

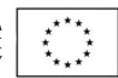

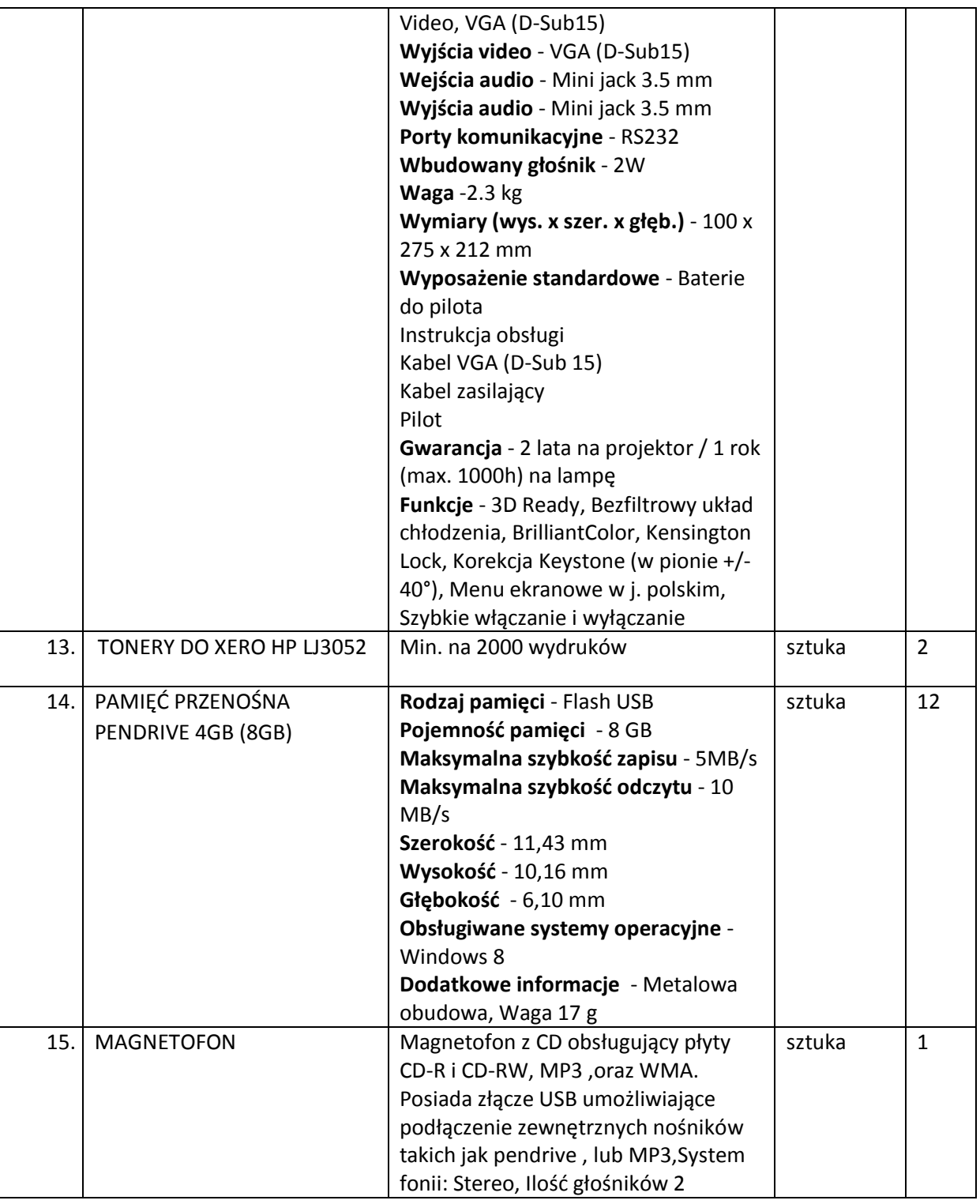

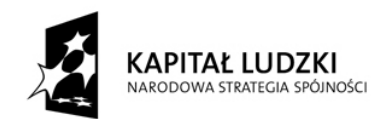

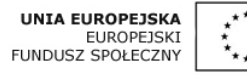

# **Załącznik nr 2 do SIWZ**

#### **FORMULARZ OFERTOWY**

#### **I. DANE WYKONAWCY**

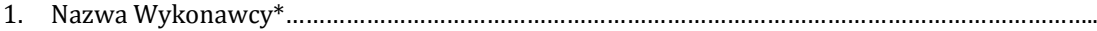

*…………………………….....................................................................................................................................................*

Adres Wykonawcy :…………………………………………………………………………………………………………………

*.............................................................................................................................................................................................*

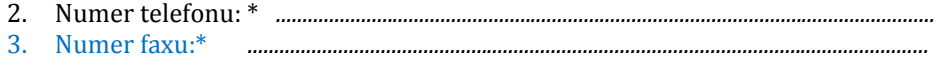

- 4. Adres e-mail:\* *.............................................................................................................................*
- 5. Nr NIP : \* *.............................................................................................................................*
- 6. Nr REGON: \* *.................................................................................................................................*

\* w przypadku oferty wspólnej należy wpisać dane dotyczące wszystkich ubiegających się o zamówienie publiczne.

#### **II. OŚWIADCZENIE WYKONAWCY**

1. Oświadczam, że po zapoznaniu się z warunkami prowadzonego postępowania wykonamy zamówienie publiczne pn. **Dostawa sprzętu multimedialnego do Szkoły Podstawowej im. Kajetana Sawczuka w Komarnie**  Kolonii w ramach realizacji projektu pt. "Pilną pracą dążymy do celu" w terminie do 22 listopada 2013 r. zgodnie z wymogami dokumentacji przetargowej, obowiązującymi przepisami i należytą starannością.

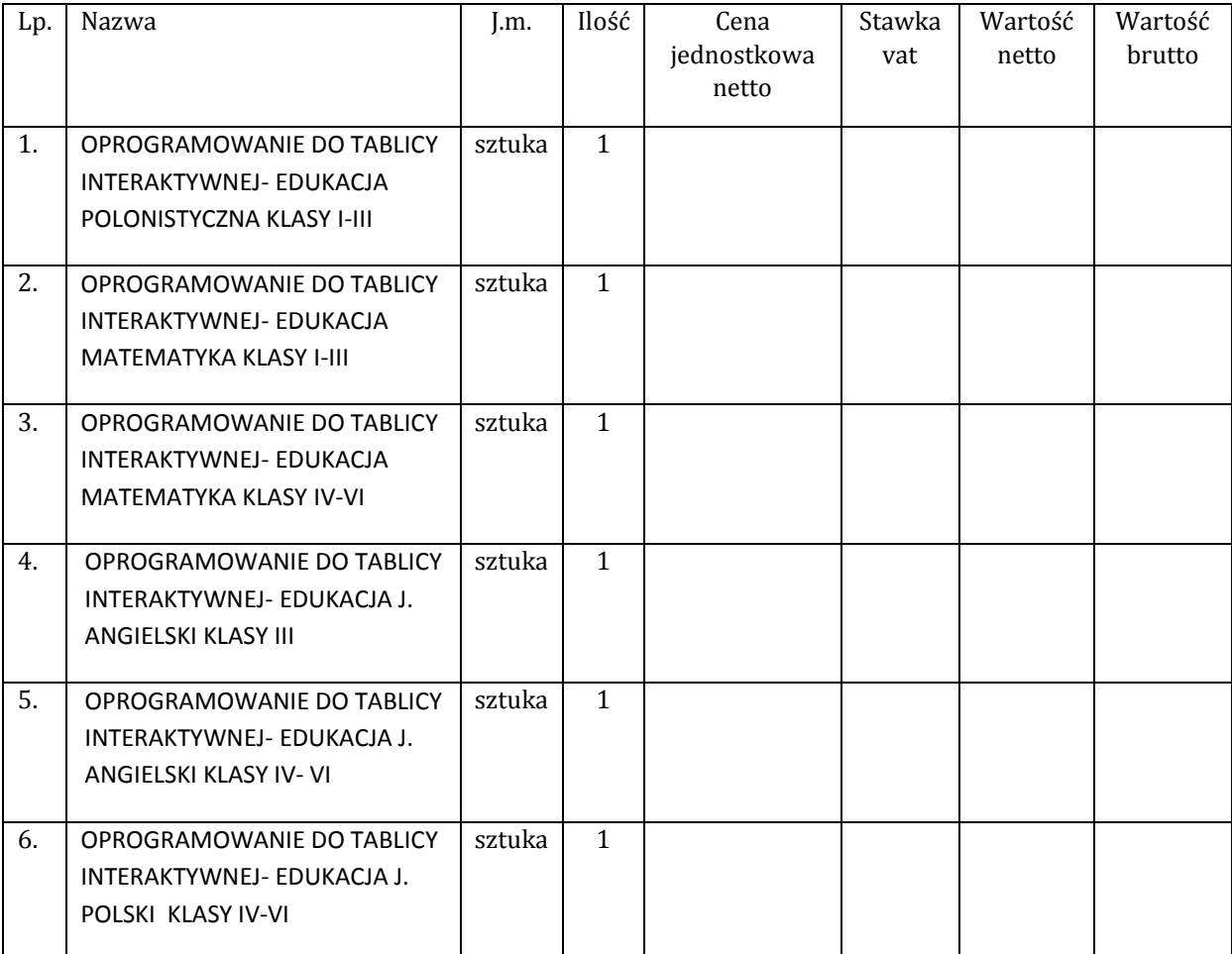

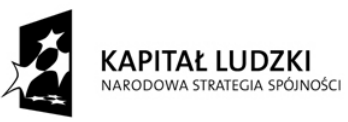

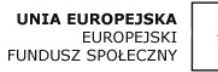

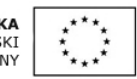

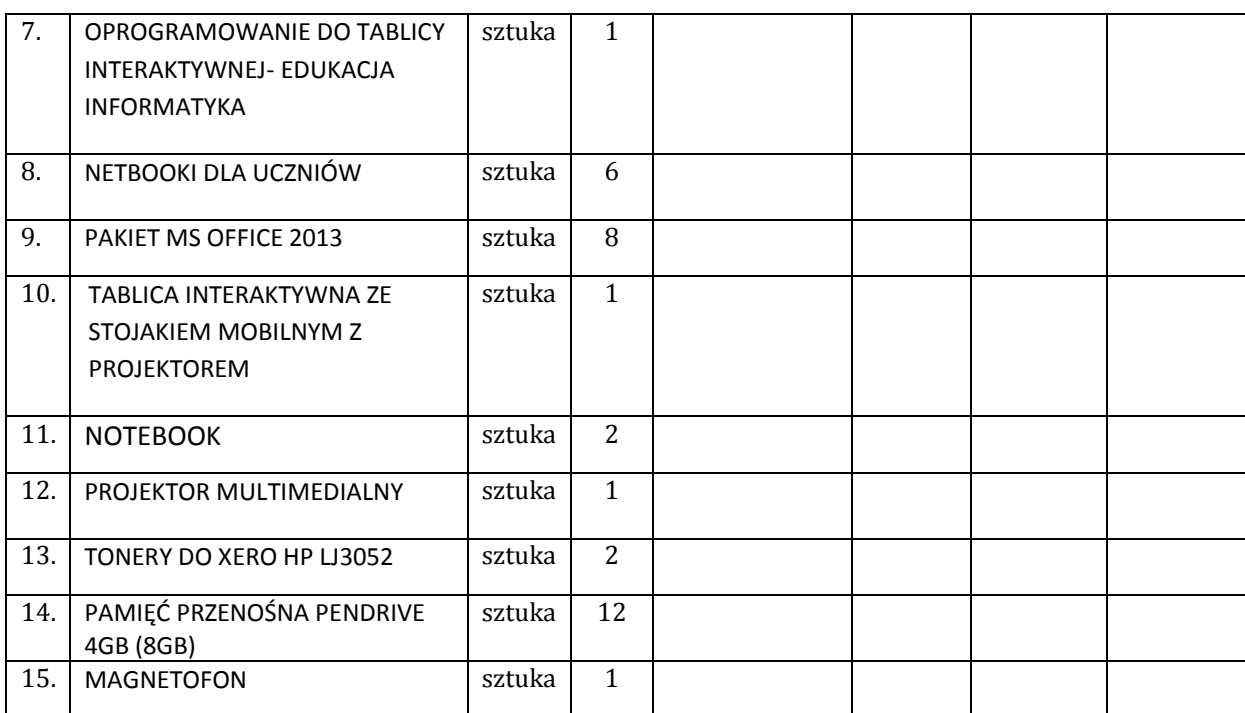

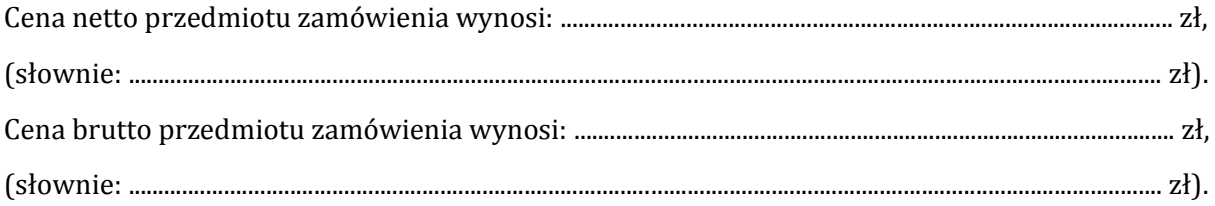

…………………………………data…………….. .................................................................

 *podpis osoby/osób upoważnionych do występowania w imieniu Wykonawcy*

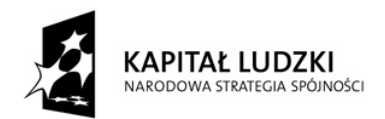

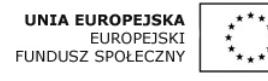

**Załącznik nr 3 do SIWZ**

# **OŚWIADCZENIE O SPEŁNIANIU WARUNKÓW UDZIAŁU W POSTĘPOWANIU O UDZIELENIE ZAMÓWIENIA PUBLICZNEGO OKREŚLONYCH W ART. 22 UST. 1 USTAWY PRAWO ZAMÓWIEŃ PUBLICZNYCH**

### **Nazwa i adres Wykonawcy:**

........................................................................................................................................ .................................................................... .............................................................................................................................................................................................................

**Przystępując do udziału w postępowaniu o zamówienie publiczne na: Dostawę sprzętu multimedialnego do Szkoły Podstawowej im. Kajetana Sawczuka w Komarnie Kolonii w ramach realizacji projektu pt. "Pilną pracą dążymy do celu"**

**oświadczam,**

# **że spełniam warunki z art. 22 ust. 1 ustawy Prawo zamówień publicznych dotyczące:**

- 1) posiadania uprawnień do wykonywania określonej działalności lub czynności, jeżeli przepisy prawa nakładają obowiązek ich posiadania,
- 2) posiadania wiedzy i doświadczenia,
- 3) dysponowania odpowiednim potencjałem technicznym oraz osobami zdolnymi do wykonania zamówienia,
- 4) sytuacji ekonomicznej i finansowej.

*………………………………………………………….. pieczęć i podpis upoważnionego przedstawiciela Wykonawcy*

........................................................... dnia …………... 2013 r.

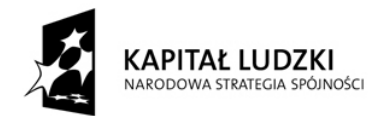

**UNIA EUROPEJSKA** EUROPEJSKI<br>EUROPEJSKI<br>FUNDUSZ SPOŁECZNY

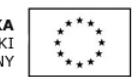

**Załącznik nr 4 do SIWZ**

#### **Nazwa i adres Wykonawcy:**

**Oświadczenie**

........................................................................................................................................ ....................................................................

.............................................................................................................................................................................................................

**o braku podstaw do wykluczenia z postępowania**

# **Niniejszym oświadczamy, że ubiegając się o zamówienie publiczne na: Dostawę sprzętu multimedialnego do Szkoły Podstawowej im. Kajetana Sawczuka w Komarnie Kolonii w ramach realizacji projektu pt. "Pilną pracą dążymy do celu"**

nie zachodzą wobec nas podstawy do wykluczenia z postępowania o udzielenie zamówienia z powodu niespełnienia warunków, o których mowa w art. 24 ust.1 i 2 ustawy z dnia 29 stycznia 2004 r. Prawo zamówień publicznych (t.j. Dz. U. z 2013 r. poz. 907 ze zm.)

> ……………………………………………… *pieczęć i podpis upoważnionego przedstawiciela Wykonawcy*

…………………………………………… dnia …………... 2013

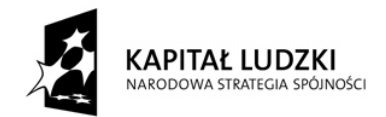

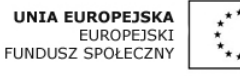

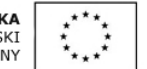

# **Załącznik nr 5 do SIWZ**

# **Nazwa i adres Wykonawcy:**

...........................................................................................................................................................................................

# **OŚWIADCZENIE O PRZYNALEŻNOŚCI DO TEJ SAMEJ GRUPY KAPITAŁOWEJ, W ROZUMIENIU USTAWY Z DNIA 16 LUTEGO 2007 R. O OCHRONIE KONKURENCJI I KONSUMENTÓW<sup>1</sup>**

Przedmiot zamówienia:

**Dostawę sprzętu multimedialnego do Szkoły Podstawowej im. Kajetana Sawczuka** w Komarnie Kolonii w ramach realizacji projektu pt. "Pilną pracą dążymy do celu" oświadcza, że na dzień upływu terminu składania ofert, **nie należy** do grupy kapitałowej.

…………………………………… dn. …………….. …………………………………………...

pieczęć i podpisy upoważnionego przedstawiciela Wykonawcy

# **lub**

 $\overline{a}$ 

*Wykonawca oświadcza, że na dzień upływu terminu składania ofert, należy do grupy kapitałowej. W załączeniu lista podmiotów należących do tej samej grupy kapitałowej.*

*…………………………… dn. ……………..* …………………………………………...

pieczęć i podpisy upoważnionego przedstawiciela Wykonawcy

<sup>1</sup> w przypadku wykonawców występujących wspólnie oświadczenie składa każdy z wykonawców oddzielnie

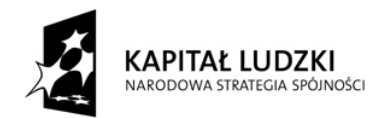

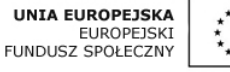

# **Załącznik nr 6 do SIWZ**

# **Nazwa i adres Wykonawcy:**

# **Oświadczenie o przedmiocie zamówienia, którego wykonanie Wykonawca zamierza powierzyć podwykonawcom.**

........................................................................................................................................ ....................................................................

.............................................................................................................................................................................................................

Oświadczam, że w postępowaniu o udzielenie zamówienia publicznego na: **dostawę sprzętu multimedialnego do Szkoły Podstawowej im. Kajetana Sawczuka w Komarnie Kolonii w ramach**  realizacji projektu pt. "Pilną pracą dążymy do celu" podwykonawcom zostanie powierzony przedmiot zamówienia obejmujący wykonanie prac w zakresie:

- ................................................................................................................................................................................................

- ................................................................................................................................................................................................ - ................................................................................................................................................................................................

> ................................................................. *podpis osoby/osób upoważnionych do występowania w imieniu Wykonawcy*

…………………………………data……………….. miejscowość

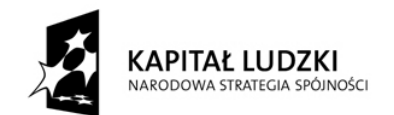

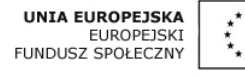

# **Załącznik Nr 7 do SIWZ**

### **UMOWA ZLECENIA NR ………………**

zawarta w dniu …………………… r. pomiędzy **Szkołą Podstawową im. Kajetana Sawczuka w Komarnie Kolonii 13, 21-543 Konstantynów**, NIP 537 15 83 843

reprezentowaną przez panią **Grażynę Jasińską-Pykało– Dyrektora Szkoły** 

zwaną dalej **Zamawiającym**

a **……………………………………………………..………………………..…………………………………………………….**, reprezentowanym przez ………..**……………………..………………………………………………..……………….**, zwanym dalej w treści umowy "Wykonawcą"

§ 1.

Umowa niniejsza zostaje zawarta po przeprowadzeniu postępowania o udzielenie zamówienia publicznego w trybie przetargu nieograniczonego zgodnie z ustawą Prawo zamówień publicznych z dnia 29 stycznia 2004 r. (t.j. Dz. U. z 2013 r. poz. 907 ze zmianami).

 $§$  2.

Zamawiający powierza, a Wykonawca zobowiązuje się do wykonania w ramach projektu pt. "Pilną pracą dążymy do celu", nr KSI POKL.09.01.02-06-130/13, finansowanego ze środków Unii Europejskiej w ramach Europejskiego Funduszu Społecznego, na mocy umowy o dofinansowanie nr….. /POKL.09.01.02-06-130/13 podpisanej z Samorządem Województwa Lubelskiego, na **dostawę sprzętu multimedialnego do Szkoły Podstawowej**  im. Kajetana Sawczuka w Komarnie Kolonii w ramach realizacji projektu pt. "Pilną pracą **dążymy do celu",** określanej dalej jako przedmiot umowy.

2. W wyniku przeprowadzonego postępowania na podstawie którego oferta Wykonawcy została wybrana jako najkorzystniejsza, Wykonawca zobowiązuje się wykonać na rzecz Zamawiającego:

**dostawę sprzętu multimedialnego do Szkoły Podstawowej im. Kajetana Sawczuka w**  Komarnie Kolonii w ramach realizacji projektu pt. "Pilną pracą dążymy do celu"

zwaną dalej "przedmiotem umowy" zgodnie z SIWZ, o parametrach technicznych określonych w Załączniku nr 1 do umowy, zgodnie ze szczegółowym opisem przedmiotu zamówienia przedstawionym w ofercie Wykonawcy z dnia ……….……………. .

3. Wykonawca oświadcza, że dostarczany przedmiot zamówienia jest fabrycznie nowy, wolny od wad konstrukcyjnych, materiałowych, wykonawczych i prawnych.

4. Wykonawca zobowiązuje się do dostarczenia przedmiotu zamówienia własnym transportem i na własny koszt wraz z wniesieniem dostarczonego przedmiotu zamówienia do pomieszczeń Zamawiającego.

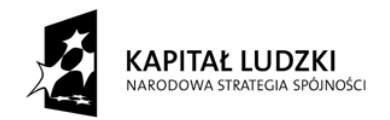

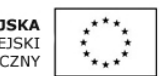

5. Wykonawca zobowiązuje się do montażu i instalacji przedmiotu zamówienia.

6. Wykonawca zobowiązuje się do serwisowania w ramach gwarancji sprzętu multimedialnego dostarczonego do siedziby Zamawiającego oraz do zgłoszenia się w ciągu 8 godzin w celu usunięcia zaistniałej usterki.

# **§ 2.**

1. Dostawa przedmiotu umowy nastąpi bez zbędnej zwłoki, nie później niż do dnia-**22 listopada 2013r.**

2. Wykonawca powiadomi Zamawiającego o planowanym terminie dostawy minimum jeden dzień wcześniej – telefonicznie lub drogą elektroniczną.

3. Dokumentem potwierdzającym odbiór przedmiotu umowy będzie protokół zdawczoodbiorczy podpisany przez obie strony tj. Zamawiającego i Wykonawcę.

4. Miejscem właściwym do wykonania przedmiotu zamówienia jest siedziba Zamawiającego: Szkoła Podstawowa im. Kajetana Sawczuka , Komarno Kolonia 13, 21-543 Konstantynów.

# **§ 3.**

1. Zamawiający zobowiązuje się zapłacić za przedmiot zamówienia określony § 1 ust. 2 należność w kwocie ................................ zł brutto (słownie: .................................................... zł brutto), zgodnie z ceną ofertową brutto podaną w ofercie Wykonawcy z dnia …………………. .

2. Podstawą zapłaty jest poprawnie wystawiona faktura VAT z załączonymi dokumentami ilościowego i jakościowego odbioru przedmiotu umowy, tj. protokołem zdawczoodbiorczym, podpisanymi przez obie strony lub upoważnione przez nie na piśmie osoby.

3. Zapłata obejmuje całkowitą należność, jaką Zamawiający jest zobowiązany uiścić za przedmiot umowy i obejmuje wszystkie koszty jakie mogą powstać w związku z realizacją umowy, w tym transport, wniesienie, opakowanie, ubezpieczenie towaru, upusty, rabaty.

4. Termin zapłaty za dostawę ustala się nie później niż w terminie 28 dni od daty otrzymania przez Zamawiającego poprawnie wystawionej faktury VAT.

5. Zamawiający zastrzega, iż termin zapłaty za dostawę może ulec przesunięciu w przypadku opóźnienia w otrzymaniu środków na realizację projektu od Instytucji Pośredniczącej POKL tj. Urzędu Marszałkowskiego Województwa Lubelskiego w Lublinie.

# **§ 4.**

1. Zamawiający zobowiązuje się do zbadania przedmiotu umowy w ciągu 5 dni roboczych, od jego odbioru.

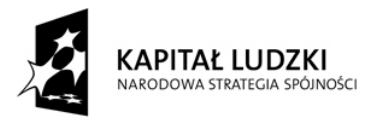

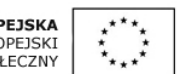

2. W razie stwierdzenia wad lub braków, Zamawiający złoży na piśmie reklamację Wykonawcy, który wymieni towar na wolny od wad w ciągu 14 dni roboczych, z użyciem własnego transportu na swój koszt.

# **§ 5.**

1. W przypadku niewykonania lub nienależytego wykonania niniejszej umowy Strony zastrzegają stosowanie następujących kar umownych:

1.1. w razie zwłoki w wykonaniu przedmiotu umowy, Zamawiającemu przysługuje kara umowna w wysokości 0,1% wartości przedmiotu umowy za każdy dzień zwłoki, jednak łączna kara nie może przekroczyć 10% wartości przedmiotu umowy,

1.2. w razie zwłoki w usunięciu wady (usterki), Zamawiającemu przysługuje kara umowna w wysokości w wysokości 0,1% wartości przedmiotu umowy za każdy dzień zwłoki, licząc od dnia ustalonego przez Strony jako termin usunięcia wad,

1.3. w razie odstąpienia od umowy przez Wykonawcę lub Zamawiającego z powodu wystąpienia okoliczności za które odpowiada Wykonawca, Zamawiającemu przysługuje kara umowna w wysokości 10% wartości umowy,

1.4. w razie odstąpienia od umowy przez Wykonawcę lub Zamawiającego z powodu wystąpienia okoliczności za które odpowiada Zamawiający, Wykonawcy przysługuje kara umowna w wysokości 10% wartości umowy.

# **§ 6.**

1. Zamawiający może odstąpić od umowy jeżeli Wykonawca nienależycie wykonuje swoje zobowiązania umowne.

2. W razie zaistnienia istotnej zmiany okoliczności powodującej, że wykonanie umowy nie leży w interesie publicznym, czego nie można było przewidzieć w chwili zawarcia umowy, Zamawiający może odstąpić od umowy w terminie 30 dni od powzięcia wiadomości o tych okolicznościach. W takim przypadku Wykonawca ma prawo żądać jedynie wynagrodzenia należnego za usługi rzeczywiście wykonane do dnia odstąpienia od umowy.

# **§ 7.**

Strony oświadczają, iż akceptują przedstawione wyżej warunki.

# **§ 8.**

Wykonawca oświadcza, iż dostawy objęte przedmiotem umowy wykona siłami własnymi

lub

Wykonawca oświadcza, iż powierzy następujący zakres prac Podwykonawcom\*:

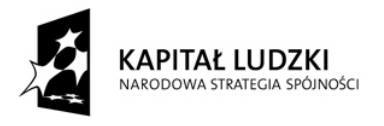

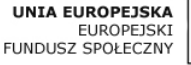

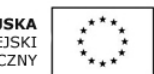

· ………………………………………………………………………………………

· ………………………………………………………………………......................

1) Wykonawca zobowiązany jest zawrzeć z Podwykonawcą umowę, której zapisy nie będą naruszały postanowień niniejszej umowy.

2) Wykonawca jest odpowiedzialny za działania i zaniechania osób, z których pomocą wykonuje przedmiot umowy, jak za własne działania.

3) Wykonawca ponosi pełną odpowiedzialność za jakość i terminowość dostaw, które wykonuje przy pomocy Podwykonawców.

**§ 9.**

1. Zakazuje się istotnych zmian postanowień zawartej umowy w stosunku do treści oferty, na podstawie której dokonano wyboru Wykonawcy z zastrzeżeniem § 9 ust. 2.

2. Strony dopuszczają następujące rodzaje i warunki zmiany treści umowy:

2.1. wykonanie zamówienia lub jego części w określonym pierwotnie terminie nie leży w interesie zamawiającego,

2.2. zmiana treści umowy wynikać będzie z konieczności dostosowania do bezwzględnie obowiązujących przepisów prawa, znowelizowanego bądź wprowadzonego w trakcie wykonywania zamówienia,

2.3. w przypadku aktualizacji rozwiązań ze względu na postęp technologiczny (np. wycofanie z obrotu programów, akcesoriów, pomocy lub materiałów), zmiana nie może spowodować zmiany ceny wynikającej z oferty, na podstawie której był dokonany wybór Wykonawcy. Zmiana może dotyczyć sytuacji, gdy model towaru określony w ofercie, a następnie w umowie, przestał być produkowany i jest niedostępny, co będzie potwierdzone stosownym dokumentem. W takiej sytuacji Wykonawca może zaproponować inny model towaru, który musi spełniać warunki określone w SIWZ, za cenę określoną w ofercie i umowie.

2.4. w zakresie terminów realizacji umowy w sytuacji wystąpienia zdarzeń siły wyższej jako zdarzenia zewnętrznie niemożliwego do przewidzenia i niemożliwego do zapobieżenia.

3. Zmiany postanowień niniejszej umowy wymagają zgody obu stron wyrażonej w formie pisemnej pod rygorem nieważności.

# **§ 10.**

1. Wykonawca ponosi pełną odpowiedzialność za wszelkie szkody poniesione przez Zamawiającego związane z niewykonaniem lub nienależytym wykonaniem przez Wykonawcę przedmiotu niniejszej umowy, z wyłączeniem szkód stanowiących następstwo działania siły wyższej lub okoliczności, za które nie ponosi odpowiedzialności.

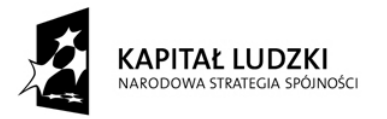

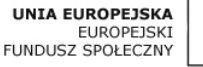

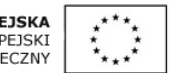

2. Strony zastrzegają sobie prawo do dochodzenia odszkodowania, do wysokości rzeczywiście poniesionej straty lub szkody.

# **§ 11.**

W sprawach nieuregulowanych niniejszą umową mają zastosowanie przepisy obowiązującego prawa, w tym Kodeksu Cywilnego.

# **§ 12.**

W przypadku zaistnienia pomiędzy stronami niniejszej umowy jakiegokolwiek sporu dotyczącego zawarcia, obowiązywania, wykładni lub sposobu wykonania niniejszej umowy, Strony zobowiązują się do zastosowania w pierwszej kolejności mediacji, jako alternatywnej metody rozwiązywania sporów, przed wniesieniem sprawy do właściwego sądu. Jeżeli mediacja nie przyniesie satysfakcjonującego rozwiązania, każda ze stron może wnieść sprawę do sądu powszechnego. Ewentualne spory wynikłe w trakcie realizacji tej umowy będą rozstrzygane przez sąd właściwy miejscowo dla siedziby Zamawiającego.

# **§ 13.**

Umowę sporządzono w dwóch jednobrzmiących egzemplarzach, po jednym dla każdej ze stron.

………………………..…………………….. ………………..……………………..

/Zamawiający/ /Wykonawca/

\* *- niepotrzebne skreślić*